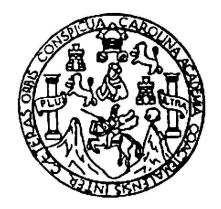

Universidad de San Carlos de Guatemala Escuela de Ciencias Físicas y Matemáticas Departamento de Física

## APLICACIÓN DE UN POTENCIAL NEWTONIANO MODIFICADO A ESCALAS DEL SISTEMA SOLAR

Eddy Brandon de León Aguilar

Asesorado por Dr. José Rodrigo Sacahui Reyes

Guatemala, septiembre de 2018

UNIVERSIDAD DE SAN CARLOS DE GUATEMALA

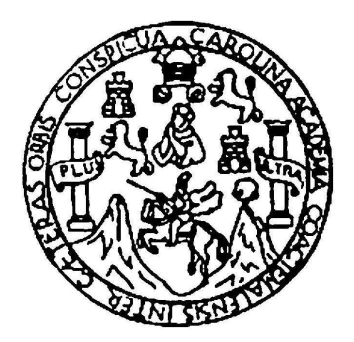

#### ESCUELA DE CIENCIAS FÍSICAS Y MATEMÁTICAS

### APLICACIÓN DE UN POTENCIAL NEWTONIANO MODIFICADO A ESCALAS DEL SISTEMA SOLAR

TRABAJO DE GRADUACIÓN PRESENTADO A LA JEFATURA DEL DEPARTAMENTO DE FÍSICA POR

### EDDY BRANDON DE LEÓN AGUILAR ASESORADO POR DR. JOSÉ RODRIGO SACAHUI REYES

AL CONFERÍRSELE EL TÍTULO DE LICENCIADO EN FÍSICA APLICADA

GUATEMALA, SEPTIEMBRE DE 2018

### UNIVERSIDAD DE SAN CARLOS DE GUATEMALA ESCUELA DE CIENCIAS FÍSICAS Y MATEMÁTICAS

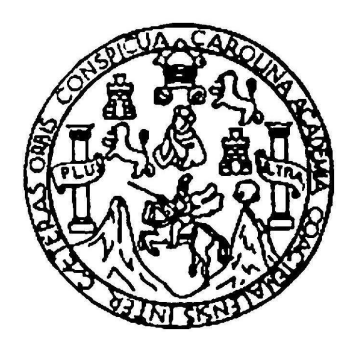

#### CONSEJO DIRECTIVO

DIRECTOR M.Sc. Jorge Marcelo Ixquiac Cabrera SECRETARIO ACADÉMICO M.Sc. Edgar Anibal Cifuentes Anléu

### TRIBUNAL QUE PRACTICÓ EL EXAMEN GENERAL PRIVADO

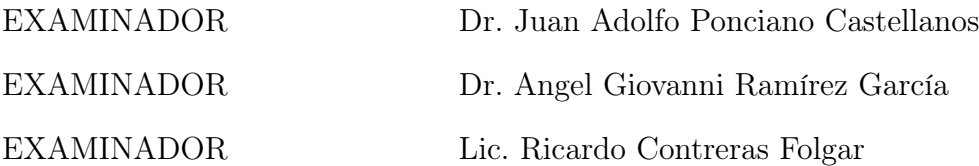

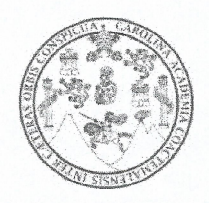

Universidad de San Carlos de Guatemala Escuela de Ciencias Físicas y Matemáticas

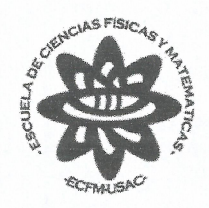

Ref. D.DTG. 008-2018 Guatemala 31 de agosto de 2018

El Director de la Escuela de Ciencias Físicas y Matemáticas de la Universidad de San Carlos de Guatemala, luego de conocer la aprobación por parte del Coordinador de la Licenciatura en Física Aplicada, al trabajo de graduación titulado: APLICACIÓN DE UN POTENCIAL NEWTONIANO MODIFICADO A ESCALAS DEL SISTEMA SOLAR presentado por el estudiante universitario Eddy Brandon de León Aguilar, autoriza la impresión del mismo.

IMPRÍMASE.

MSc. Jorge Marcelo Ixquiac Cabr Director

### AGRADECIMIENTOS

A mis padres, por haber hecho de mí una persona disciplinada y por enseñarme la importancia de la educación. Este sueño se ha hecho realidad gracias a ellos.

A mi asesor, Rodrigo Sacahui, por todos los consejos que me brindó para culminar este trabajo, así como la paciencia que tuvo durante el proceso.

A mis hermanos, por su cariño.

A mis profesores y compañeros de la ECFM, por haberme apoyado de alguna u otra manera durante este proceso.

## DEDICATORIA

A Elsa Aguilar y Obispo de León, mis padres.

# ÍNDICE GENERAL

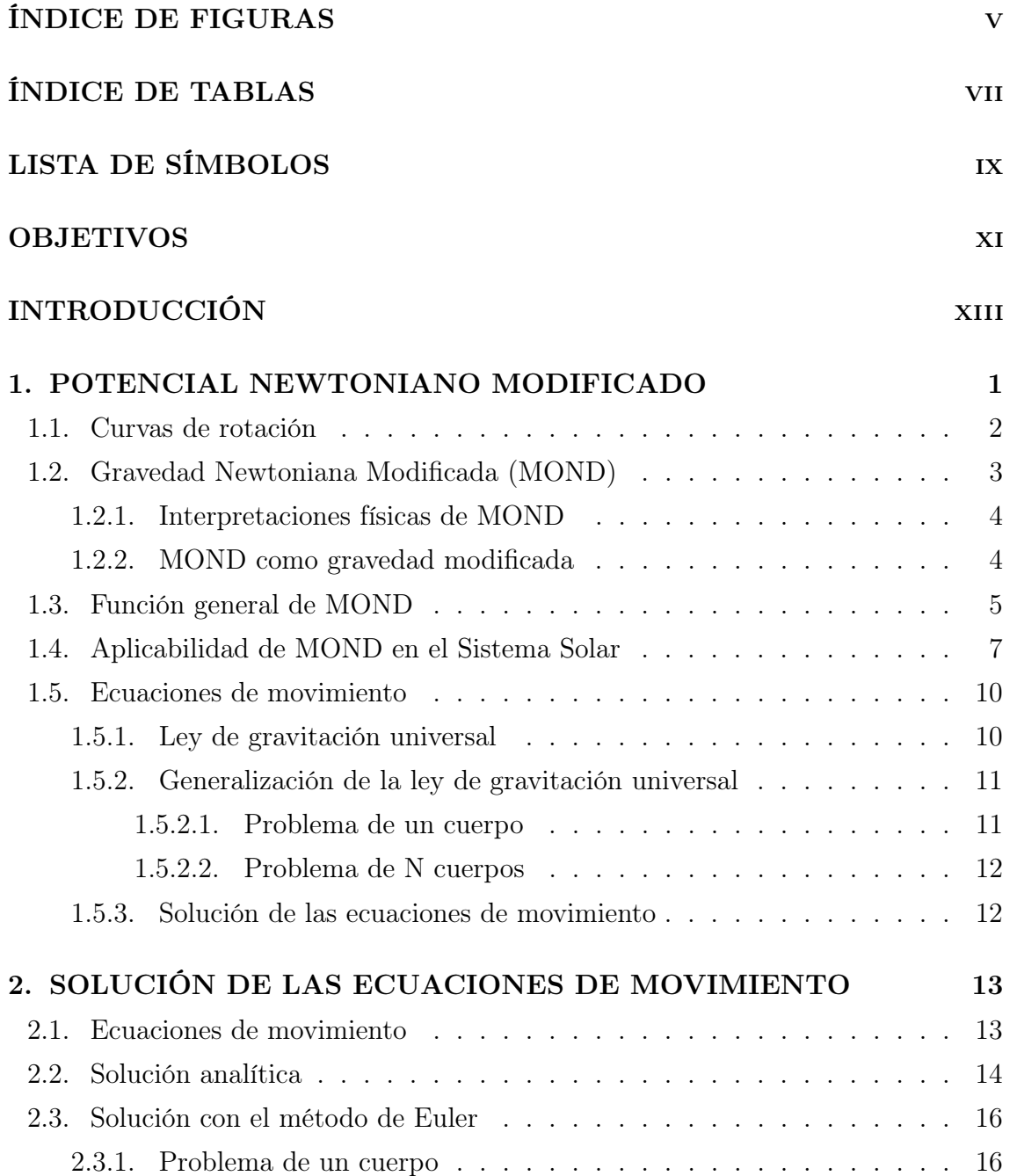

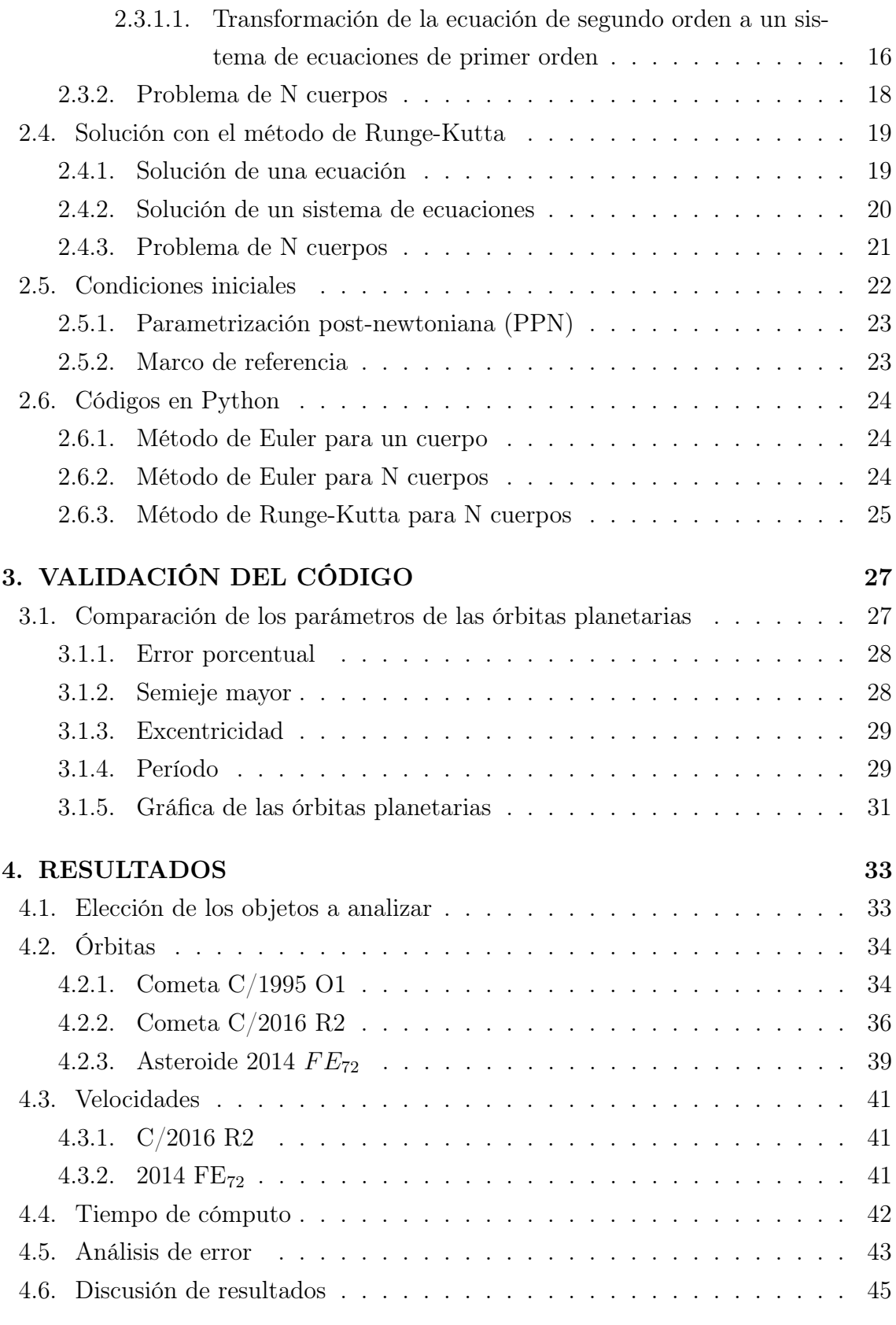

#### [CONCLUSIONES](#page-72-0) 47

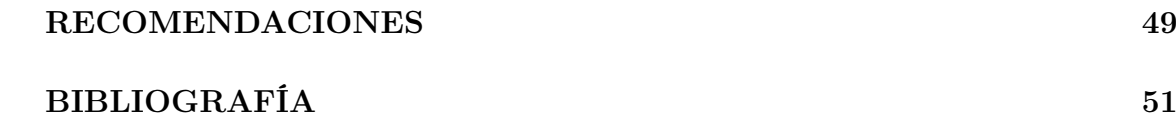

# <span id="page-16-0"></span>ÍNDICE DE FIGURAS

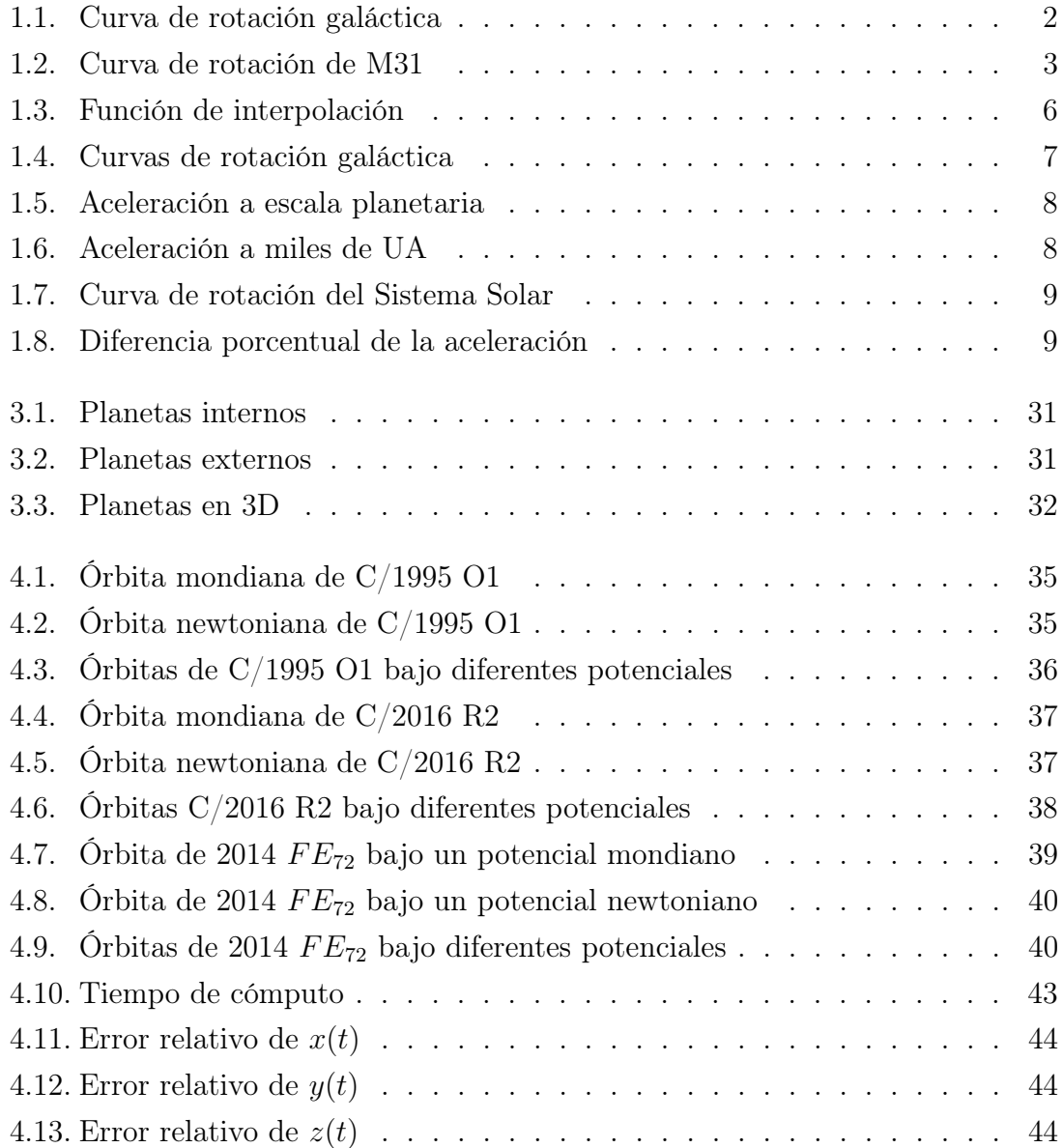

# ÍNDICE DE TABLAS

<span id="page-18-0"></span>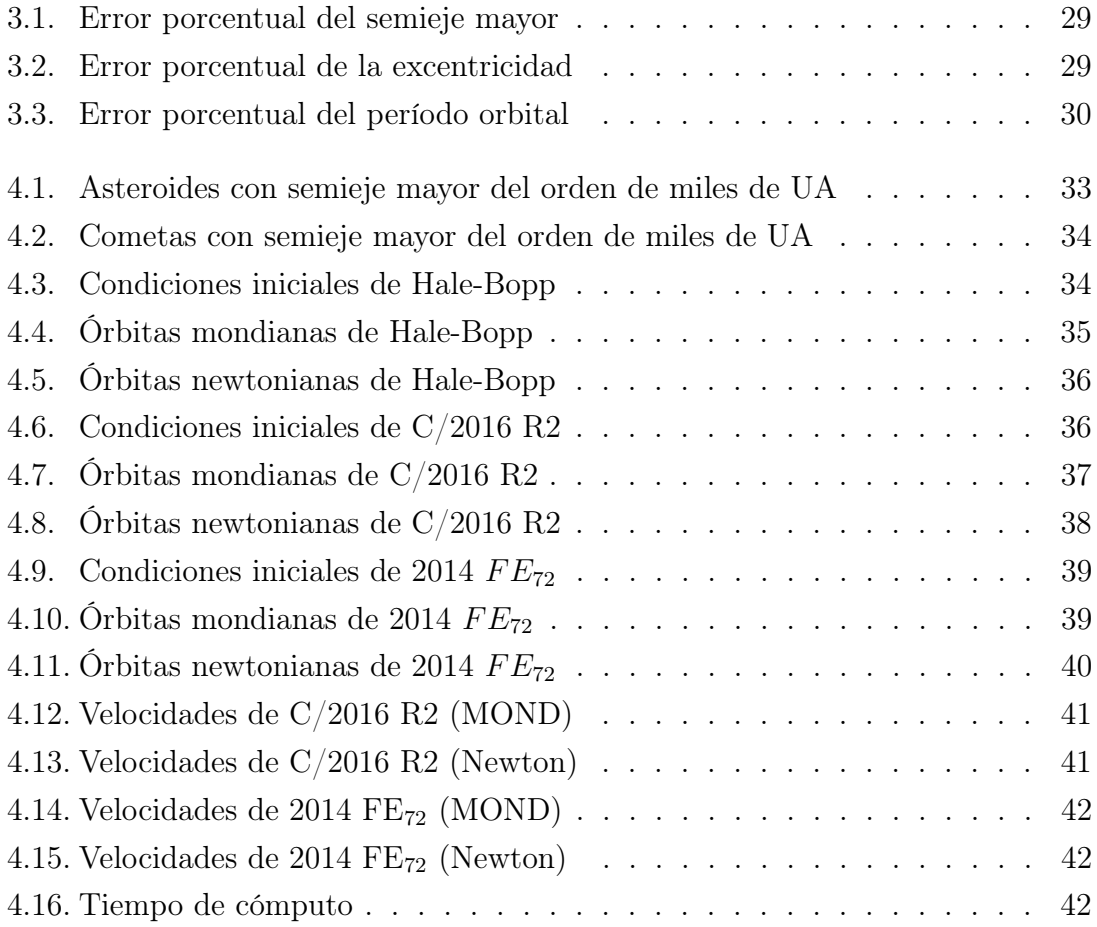

# <span id="page-20-0"></span>LISTA DE SÍMBOLOS

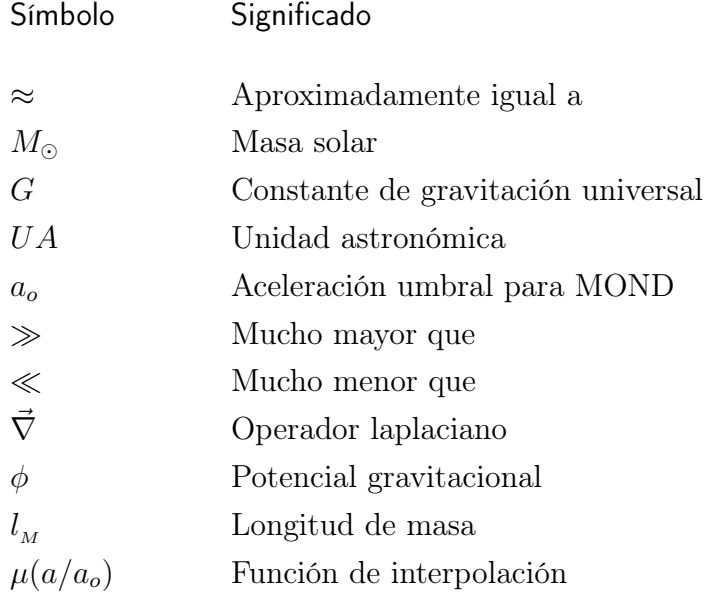

## OBJETIVOS

### <span id="page-22-0"></span>General

Analizar el movimiento de cometas y asteroides a distancias del orden de miles de unidades astronómicas bajo un potencial newtoniano modificado.

## Específicos

- 1. Determinar las ecuaciones de movimiento que rigen el movimiento de los cuerpos celestes cuando interaccionan todas entre sí.
- 2. Utilizar un método numérico para hallar una solución aproximada de las ecuaciones de movimiento.
- 3. Comparar los resultados cuando se trabaja con un potencial newtoniano y cuando se hace con un potencial newtoniano modificado.

## INTRODUCCIÓN

<span id="page-24-0"></span>La dinámica newtoniana modificada (MOND, por su acrónimo en inglés) es un modelo alterno a la materia oscura para explicar el aplanamiento en las curvas de rotación galácticas. En 1970, Rubin y Ford publicaron un artículo sobre la rotación de la galaxia Andrómeda, en la cual se observaron rotaciones mayores a los esperados, considerando la masa inferida por medio de la luminosidad. Analizando los datos, la masa inferida constaba solamente del 4 al 8 por ciento de la masa que debería tener para que se pudieran obtener las rotaciones observadas. Desde entonces, muchos científicos han estado trabajando en la detección directa de la materia oscura, tal esfuerzo ha sido incapaz de dar resultados satisfactorios.

Como consecuencia de la falta de detección de materia oscura, se han propuesto explicaciones alternas para el aplanamiento de las curvas de rotación galácticas, siendo MOND el más conocido. En este caso, la fuerza gravitatoria deja de ser un invariante de escala y aparece una nueva constante, conocida como  $a<sub>o</sub>$ , que es una aceleración del orden de  $10^{-10}$  m/s<sup>2</sup>. Para aceleraciones menores que  $a_o$  se deja de trabajar con un potencial newtoniano y se utiliza un potencial modificado, tal que reproduzca las curvas de rotación galácticas.

Sin embargo, no se pretende que este modelo funcione únicamente en las curvas de rotación sino que se busca consolidar como algo más profundo. Por tal razón, se han publicado trabajos que van desde analizar cúmulos de galaxias hasta la interacción entre estrellas binarias utilizando un potencial modificado. Si este modelo es correcto, debe reproducir las observaciones a escalas más pequeñas. Por lo tanto, en este trabajo se analiza el movimiento de objetos en el Sistema Solar, con la particularidad de que deben ubicarse a distancias del orden de miles de unidades astronómicas del centro de masa del Sistema Solar. Los objetos idóneos para tal propósito son los asteroides y cometas provenientes de la nube de Oort.

Las ecuaciones de movimiento se vuelven complicadas bajo un potencial mondiano y no tienen solución analítica, considerando que se toma en cuenta la interacción con N cuerpos. En consecuencia, se ha optado por encontrar soluciones aproximadas mediante el uso de métodos numéricos. El método de Runge-Kutta de cuarto orden es el método elegido para realizar esta tarea. La implementación de este método ha sido mediante la escritura de un código en Python, el cual toma las condiciones iniciales y realiza las aproximaciones mediante iteraciones. Este código ha sido puesto a prueba mediante el análisis de planetas del Sistema Solar y la comparación de la información de salida del programa con la aquella disponible en la base de datos JPL HORIZONS de la NASA.

Finalmente, se calculan las órbita de objetos cuyo afelio supere mil unidades astronómicas por medio de un potencial newtoniano en primer lugar y luego por medio de un potencial mondiano. Para los casos estudiados se obtienen órbitas cerradas; sin embargo, no son órbitas periódicas bajo ninguno de los dos potenciales.

### <span id="page-26-0"></span>1. POTENCIAL NEWTONIANO MODIFICADO

La ley de gravitación universal de Newton ha sido capaz de describir matemáticamente el comportamiento de muchos fenómenos en la naturaleza. Es particularmente interesante la capacidad que ha tenido de hacer predicciones en cuanto al movimiento de cuerpos celestes, tales como las órbitas de los planetas del Sistema Solar. Sin embargo, conforme la ciencia ha avanzado se han encontrado fenómenos que la dinámica newtoniana no ha podido explicar. Uno de tales problemas es la precesión de la órbita de Mercurio, la cual se pudo explicar exitosamente con la teoría de la Relatividad General de Einstein.

Otro fenómeno cuyas observaciones difieren de las predicciones de la teoría newtoniana es el aplanamiento de las curvas de rotación de galaxias espirales. Utilizando la masa observada por medio de la luminosidad, las curvas de rotación deben ser decrecientes con respecto al radio. En [\[4\]](#page-76-1) se muestra que la curva de rotación de la galaxia Andrómeda (M31) se aplana y se infiere que la masa contenida debe crecer linealmente con respecto al radio para obtener tal característica; sin embargo, la masa observada es mucho menor (según [\[4\]](#page-76-1), del 4 al 8 %). Esta masa faltante ha sido conocida como «materia oscura» y ha explicado el aplanamiento de las curvas de rotación galáctica.

A pesar de ser un tema ampliamiente estudiado desde hace varias décadas, no ha sido posible detectar materia oscura de manera directa; en consecuencia, ya se han propuesto explicaciones alternas. La dinámica newtoniana modificada o MOND (acrónimo de Modified Newtonian Dynamics) es el modelo más conocido de las explicaciones alternas a la materia oscura y fue propuesto en 1983 por M. Milgrom [\[2\]](#page-76-2). Según discute Milgrom en [\[3\]](#page-76-3), MOND podría interpretarse como la modificación de la ley de inercia o como la modificación de la gravedad. El enfoque que se tratará en este trabajo será la modificación de la aceleración gravitacional.

#### <span id="page-27-0"></span>1.1. Curvas de rotación

Una curva de rotación galáctica es la representación de las velocidades de rotación en función de la distancia al núcleo galáctico (radio). Por ejemplo, la figura [1.1](#page-27-1) muestra la curva de rotación observada de la galaxia NGC 6503, así como la curvas de rotación considerando la masa de sus componentes (disco y gas), así como el halo de materia oscura que debería existir para que se logre reproducir la curva de rotación observada.

<span id="page-27-1"></span>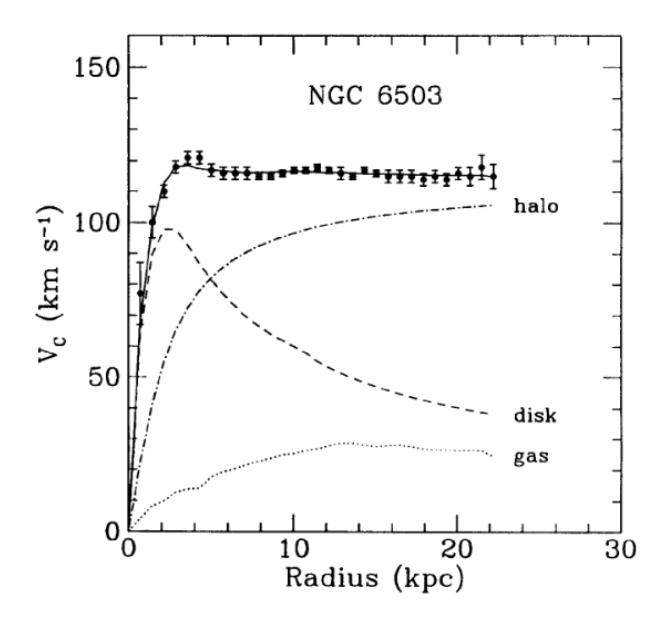

Figura 1.1. Curvas de rotación de la galaxia NGC 6503 y sus diferentes componentes. Los puntos indican las velocidades de rotación observacionales. Fuente: K. Freese [\[13\]](#page-77-0)

Simplificando a un movimiento circular, las velocidades de rotación se pueden obtener de

$$
a_c = \frac{v^2}{r}.
$$

Pero,

$$
a_c = \frac{GM}{r^2} \Rightarrow \frac{v^2}{r} = \frac{GM}{r^2}.
$$

Por lo tanto,

$$
v(r) = \sqrt{\frac{GM}{r}}.\t(1.1)
$$

Teóricamente, se predice un decrecimiento de la velocidad a medida que el radio aumenta; sin embargo, las observaciones no concuerdan, tal como aparece en la figura [1.1.](#page-27-1) Cuando el radio es grande (mayor que 4 kiloparsecs en el caso de NGC 6503),

la curva de rotación se «aplana», es decir, que la velocidad rotacional permanece constante mientras el radio crece. Este resultado sugiere que, bajo un potencial newtoniano, existe masa interactuando gravitacionalmente, pero que no es posible detectarla directamente. En 1970, Rubin & Ford publicaron un artículo (ver [\[5\]](#page-76-4)) en el que midieron la curva de rotación de la galaxia M31 (Andrómeda), comenzando en 3 y terminando en 24 kiloparsecs (kpc). Desde  $r = 4$  kpc hasta  $r = 14$  kpc la velocidad rotacional es aproximadamente constante, la cual se muestra en la figura [1.2.](#page-28-1) Esto podría sugerir que la masa encerrada crece de manera lineal con respecto al radio. Desde  $r = 14$  kpc hasta  $r = 24$  kpc la velocidad empieza a decrecer un poco con respecto al radio. En otro artículo publicado en 1978, Rubin et al. (ver [\[5\]](#page-76-4)) presentan la medición de curvas de rotación de más galaxias; en tales mediciones se observa el aplanamiento cuando el radio es grande.

<span id="page-28-1"></span>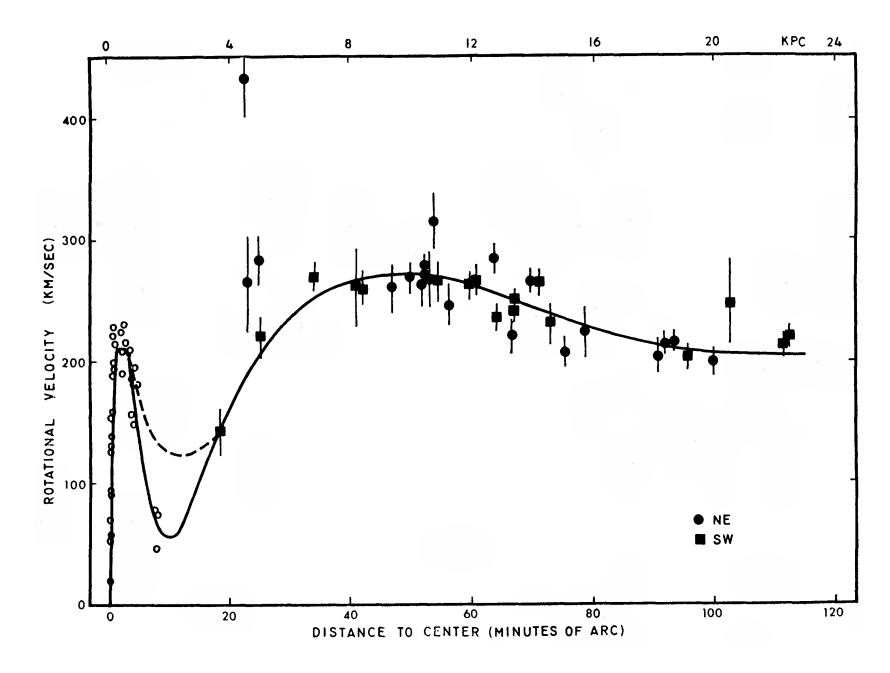

Figura 1.2. Esta gráfica muestra los datos observacionales de las velocidades rotacionales en función del radio de la galaxia M31. La línea continua es el ajuste polinomial. Fuente: Rubin & Ford [\[4\]](#page-76-1).

#### <span id="page-28-0"></span>1.2. Gravedad Newtoniana Modificada (MOND)

La posibilidad de extender la segunda ley de Newton en lugar de suponer la existencia de materia oscura fue propuesta en 1983 por M. Milgrom [\[2\]](#page-76-2). Esto surge como un modelo alterno a la materia oscura para explicar el aplanamiento de las curvas de rotación de las galaxias espirales, debido a que no ha sido posible detectarla directamente. Por tal razón, los investigadores que han trabajado con este modelo se han visto forzados a asumir su distribución espacial [\[13\]](#page-77-0).

Milgrom propone que el término inercial no es proporcional a la aceleración cuando se generaliza la segunda ley de Newton. Se sugiere trabajar con

<span id="page-29-3"></span><span id="page-29-2"></span>
$$
m_g \mu \left( a/a_o \right) \vec{a} = \vec{F},\tag{1.2}
$$

en lugar de la conocida $\vec{F} = m_g \vec{a}$ . Aquí se introduce la aceleración  $a_o$ , que es la aceleración umbral a partir de la cual deja de funcionar definitivamente la segunda ley de Newton. Una propiedad que debe cumplir  $\mu(a/a_o)$  es

$$
\mu(a/a_o \gg 1) \approx 1, \qquad \text{régimen newtoniano,} \tag{1.3a}
$$

$$
\mu(a/a_o \ll 1) \approx a/a_o, \qquad \text{régimen mondiano.} \tag{1.3b}
$$

Esta última relación se obtiene de manera fenomenológica y es la condición para que se obtenga una curva de rotación plana por medio de  $v/r = a$ .

#### <span id="page-29-0"></span>1.2.1. Interpretaciones físicas de MOND

La relación [\(1.2\)](#page-29-2) se puede interpretar de dos formas diferentes:

- (i) La fuerza de inercia no es, en general, proporcional a la aceleración.
- (ii) La aceleración gravitacional no es invariante de escala.

El enfoque (i) indica que en  $(1.2)$   $\vec{a}$  es la aceleración newtoniana, es decir,  $\vec{a} = \vec{a}_N$ , pero que la fuerza inercial se modifica por medio del factor  $\mu(a/a_o)$ . Por otro lado, (ii) indica que  $\vec{F} = m\vec{a}$ , pero que la aceleración se modifica de tal forma que  $\mu(a/a_o)a = a_N$ , siendo  $a_N$  la aceleración que tendría según un potencial newtoniano. La ley de gravitación universal  $(F = GMmr^{-2})$  ya no sería invariante de escala bajo este enfoque.

#### <span id="page-29-1"></span>1.2.2. MOND como gravedad modificada

El enfoque (i) es una hipótesis muy fuerte, pues la aceleración puede ser generada de muchas maneras. Por ejemplo, un campo eléctrico o magnético puede generar una aceleración sobre una partícula cargada y si (i) es correcto, debería modificarse cuando  $a \ll a_o$ . No es posible, por el momento, realizar experimentos que midan con precisión aceleraciones bajo estas circunstancias.

La propuesta de (ii) es menos severa y sí se tiene cómo ponerla a prueba, pues implica hacer la modificación únicamente en la gravedad, dejando intactas las demás fuerzas. Por tales razones, este enfoque es el que se seguirá en este trabajo. Según [\[2\]](#page-76-2), el campo gravitacional modificado sería

<span id="page-30-1"></span>
$$
\vec{g} = a_o I^{-1} \left( g_{N}/a_o \right) \hat{e}_N, \tag{1.4}
$$

donde  $\vec{g}_N$  es el campo gravitacional newtoniano cuya dirección es la del vector unitario  $\vec{e}_N$  e  $I^{-1}$  es la inversa de la función  $I(x) = x\mu(x)$ . En este trabajo se usará la aceleración y no la fuerza inercial. La relación [\(1.4\)](#page-30-1) indica que hay que destacar que la dirección de  $\vec{g}$  no siempre es la misma que la de  $\vec{g}_N$ , esto dependerá de la existencia de simetrías (esféricas o cilíndricas, por ejemplo). Milgrom [\[3\]](#page-76-3) propone la ecuación de campo

<span id="page-30-2"></span>
$$
\vec{\nabla} \cdot \left[ \mu(|\vec{\nabla}\phi|) \vec{\nabla}\phi \right] = 4\pi G \rho(\vec{r}) = \vec{\nabla}^2 \phi_N,\tag{1.5}
$$

donde  $\rho(\vec{r})$  es la densidad de masa,  $\phi$  es el potencial general y  $\phi_N$  el newtoniano. Cuando hay simetría esférica se puede aplicar la ley de Gauss y la forma de [\(1.5\)](#page-30-2) se simplifica a

$$
\mu(g/a_o)\vec{g} = \vec{g}_N,
$$

que concuerda con [\(1.4\)](#page-30-1).

#### <span id="page-30-0"></span>1.3. Función general de MOND

En el trabajo de Mendoza et al. [\[1\]](#page-76-5) se propone la forma generalizada de la aceleración. En [\[1\]](#page-76-5) se trabaja en casos donde hay simetrías y por consiguiente, es posible utilizar [\(1.4\)](#page-30-1). En este trabajo se define la aceleración gravitacional como

$$
\vec{a} = a_o f(\chi) \hat{e}_a,\tag{1.6}
$$

donde  $f(\chi)$  es la función que describe la forma general de  $\vec{a}$  y

$$
\chi := \frac{l_M}{r},\tag{1.7}
$$

donde

$$
l_M := \sqrt{\frac{GM}{a_o}}.\t(1.8)
$$

La longitud  $l_M$  se denomina como  $\emph{longitud de masa}$ y es la distancia a la cual se alcanza la aceleración  $a_o$ bajo un potencial newtoniano. La función  $f(\chi)$  debe reducirse a los casos límite que impone [\(1.3\)](#page-29-3), es decir,

<span id="page-31-1"></span>
$$
f(\chi) = \begin{cases} \chi^2, & \text{régimen newtoniano,} \\ \chi, & \text{régimen mondiano.} \end{cases}
$$
 (1.9)

La relación entre  $f(\chi)$  y la función de interpolación  $\mu$  es

$$
\mu(a/a_o) = \frac{\chi^2}{f(\chi)}.\tag{1.10}
$$

Al tomar los casos límite, la función  $f(\chi)$  se reduce a [\(1.9\)](#page-31-1) si tiene la forma

$$
f(\chi) = \left(\frac{a}{a_o}\right) = \chi \frac{1 \pm \chi^{n+1}}{1 \pm \chi^n}.
$$
\n(1.11)

En consecuencia, la función de interpolación  $\mu(a/a_o)$  es

<span id="page-31-0"></span>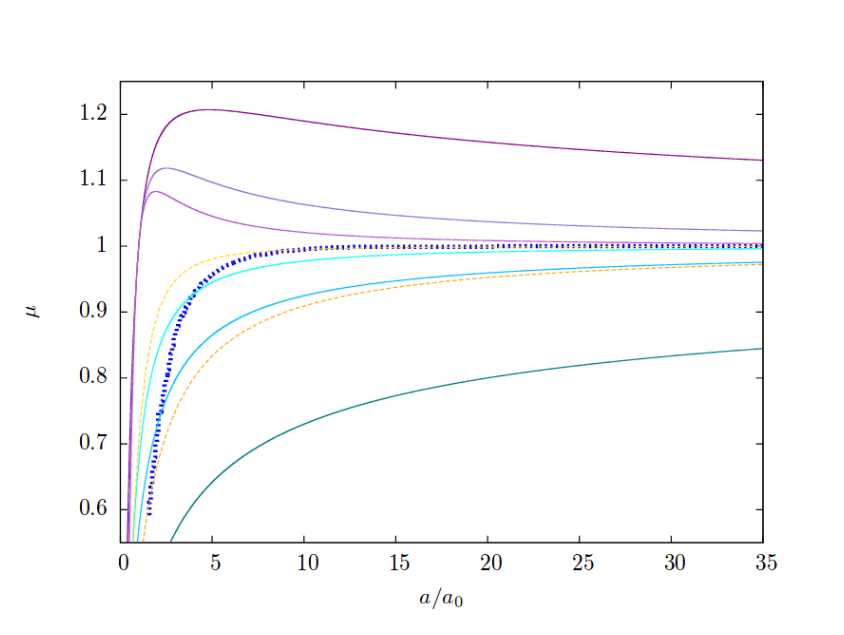

<span id="page-31-2"></span> $\mu$  $\int a$  $a<sub>o</sub>$  $\setminus$  $=\chi$  $1 \pm \chi^n$  $\frac{1 \pm \chi}{1 \pm \chi^{n+1}}$  (1.12)

**Figura 1.3.** Función de interpolación utilizando varios valores para n en la función  $(1.12)$ . La línea punteada es la función de interpolación de nuestra galaxia, la cual es inferida observacionalmente. Fuente: Mendoza et al. [\[1\]](#page-76-5).

La función de interpolación que se usará será aquella que más se asemeje a la

función  $\mu(a/a_o)$  de nuestra galaxia (inferida observacionalmente). En [\[1\]](#page-76-5) se encontró, mediante métodos numéricos, que la mejor aproximación a la función  $\mu(a/a_o)$  inferida de nuestra galaxia (la línea de color cyan en la figura [1.3\)](#page-31-0) se obtiene utilizando signos negativos y  $n = 3.13 \approx 3$  en [\(1.12\)](#page-31-2). Entonces,

$$
f(\chi) = \chi \frac{1 - \chi^4}{1 - \chi^3} = \chi \frac{(1 - \chi)(1 + \chi + \chi^2 + \chi^3)}{(1 - \chi)(1 + \chi + \chi^2)}.
$$

Por lo tanto,

<span id="page-32-2"></span>
$$
f(\chi) = \chi \left( \frac{1 + \chi + \chi^2 + \chi^3}{1 + \chi + \chi^2} \right).
$$
 (1.13)

#### <span id="page-32-0"></span>1.4. Aplicabilidad de MOND en el Sistema Solar

MOND ha sido aplicado a galaxias y cúmulos de galaxias, reproduciendo las curvas de rotación de manera muy precisa. Por ejemplo, en [\[7\]](#page-76-6) se estudió una muestra de 22 galaxias (discute 11 que se habían estudiado previamente) y se confrontó el resultado teórico de MOND con las observaciones; concluyendo que MOND, en efecto, reproduce las curvas de rotación de las galaxias espirales. En la figura [1.4](#page-32-1) se muestran dos de las galaxias bajo estudio.

<span id="page-32-1"></span>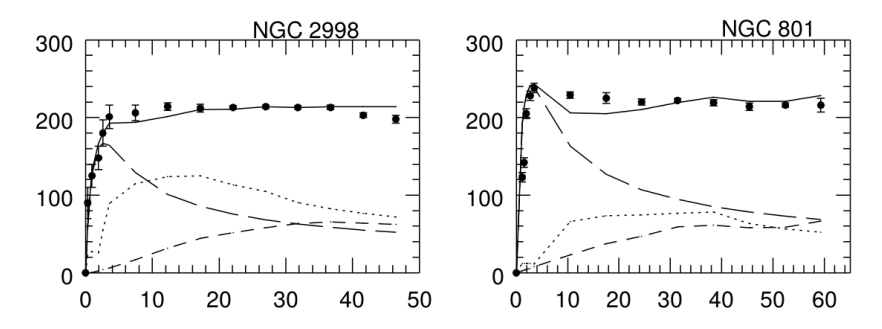

Figura 1.4. Curvas de rotación de las galaxias NGC 2998 y NGC 801. Los puntos son los datos observacionales y la línea continua es la curva de rotación obtenida con MOND. Fuente: R. Sanders [\[7\]](#page-76-6).

Asimismo, Hernández et al. [\[8\]](#page-76-7) publicaron un trabajo sobre la rotación de estrellas binarias con masas del orden de  $1 M_{\odot}$ . La muestra que se estudió comprendía 280 binarias. Cada binaria debía tener una separación de alrededor de 7000 UA, que es la distancia a la cual se alcanza la aceleración  $a<sub>o</sub>$  bajo un potencial newtoniano. En base a los resultados, los autores concluyeron que es necesario considerar una modificación a la ley de la gravedad.

A continuación, se muestra la aceleración en términos de  $a<sub>o</sub>$  para diferentes

<span id="page-33-0"></span>valores de r (la distancia al baricentro del Sistema Solar), así como la diferencia porcentual entre la aceleración newtoniana y la aceleración mondiana.

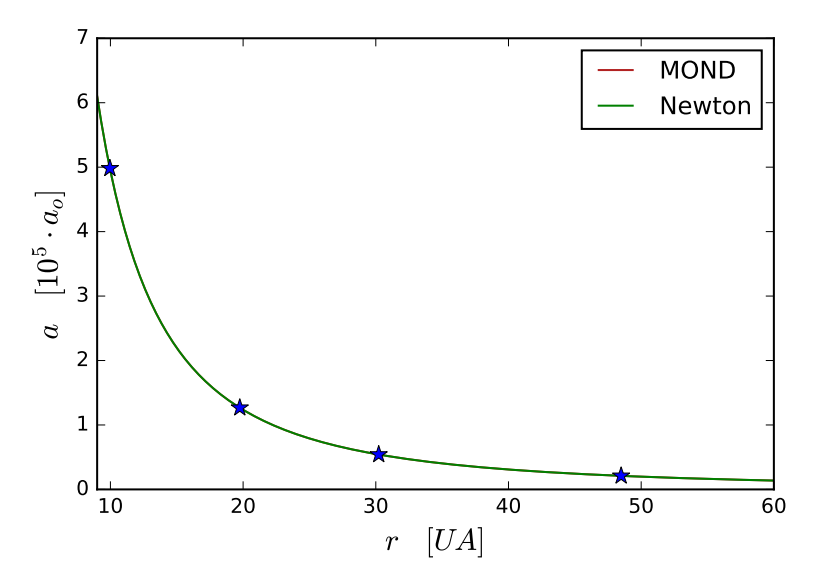

<span id="page-33-1"></span>**Figura 1.5.** Aceleración para r menores que 60 UA. Los símbolos  $\star$  indican la posición del afelio de Saturno, Urano, Neptuno y Plutón. Fuente: elaboración propia.

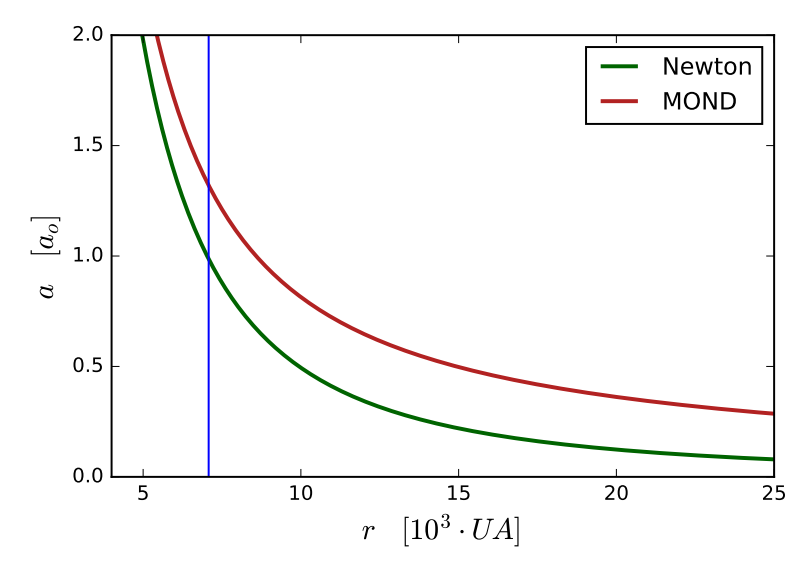

Figura 1.6. Aceleración newtoniana y mondiana, considerando la función [1.13.](#page-32-2) La línea vertical se ubica en $r=l_M\approx 7000$ UA. Fuente: elaboración propia.

En la figura [1.5](#page-33-0) se observa que a escala planetaria  $a \gg a_o$ , que es el régimen newtoniano. La figura [1.6](#page-33-1) muestra la aceleración newtoniana y mondiana en radios de miles de UA; a esta escala se alcanzan aceleraciones del orden de  $a<sub>o</sub>$  (régimen mondiano). En la figura [1.7](#page-34-0) se observa que a esta escala se aplana la curva de rotación del Sistema Solar con MOND.

<span id="page-34-0"></span>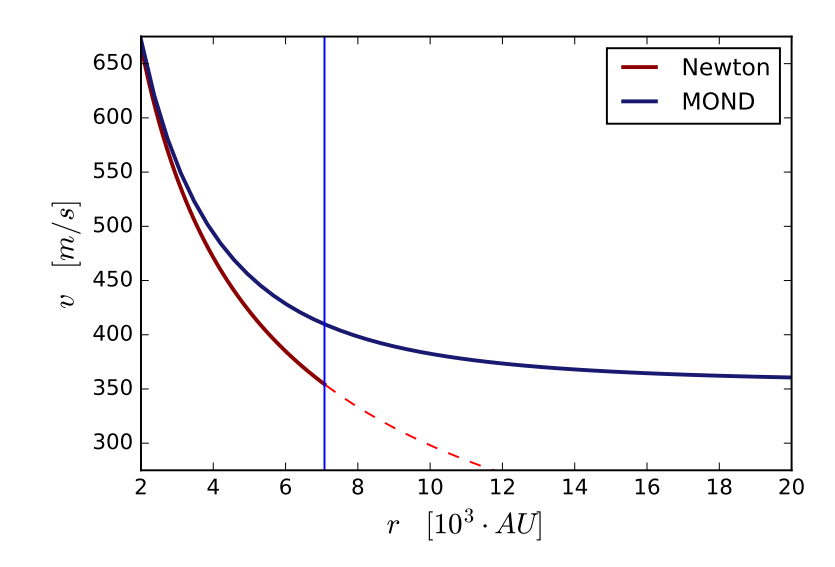

Figura 1.7. Curva de rotación del Sistema Solar para el potencial newtoniano y para [1.13.](#page-32-2) Fuente: elaboración propia.

Se puede ver que no es necesario utilizar MOND a escala planetaria en la figura [1.8,](#page-34-1) pues la diferencia porcentual es muy baja. La diferencia porcentual entre la aceleración mondiana y newtoniana es

 $\times$  100 %.

 $\delta a = \frac{|a_N - a|}{|a_N - a|}$ 

<span id="page-34-1"></span>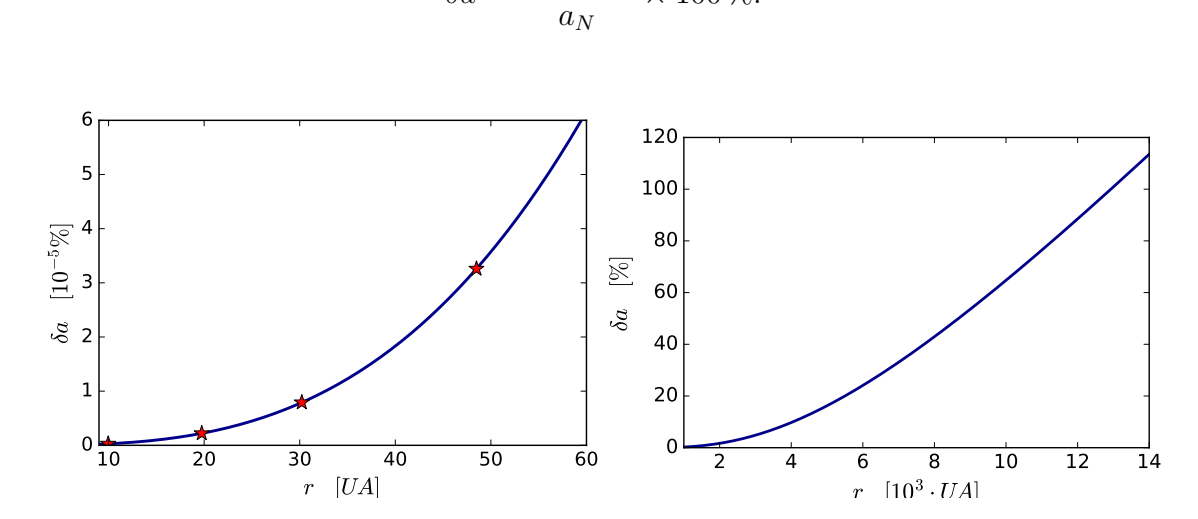

Figura 1.8. (a) En la figura de la izquierda se presenta la diferencia porcentual entre  $a_N$ y a (del orden de 10<sup>-5</sup>%) cuando r está a escala planetaria. Los símbolos  $\star$  indican la posición del afelio de algunos planetas. (b) En la figura de la derecha, r está en miles de UA.

Dado que la distancia a la cual se alcanza  $a<sub>o</sub>$  es muy grande (alrededor de 7000 UA), en [\[2\]](#page-76-2) se descarta la posibilidad de realizar pruebas en la escala del Sistema Solar. Sin embargo, el cometa C/2016 R2 (cuyo afelio es superior a 1000 UA) tuvo su perihelio en mayo de este año y más importante aún, hace menos de un año el objeto 1I/Oumuamua pasó cerca de la Tierra. Lo destacable del asteroide 1I/Oumuamua es que se trata del primer objeto extrasolar que nos visita, por lo que es un cuerpo adecuado para el análisis con MOND. Además de estos dos objetos, ya existen bases de datos con asteroides y cometas cuyas órbitas superan las 1000 UA. Se utilizará la herramienta JPL HORIZONS System<sup>[1](#page-35-2)</sup> para buscar objetos con semieje mayor superior a 1000 UA.

#### <span id="page-35-0"></span>1.5. Ecuaciones de movimiento

Se presentan las fuerzas que actúan sobre un cuerpo, considerando la ley de gravitación universal. Esta presentación servirá como base para pasar al modelo de gravedad modificada. En este trabajo solo se consideran las fuerzas producidas gravitacionalmente, así que las que producen potenciales externos se van a despreciar.

#### <span id="page-35-1"></span>1.5.1. Ley de gravitación universal

La atracción gravitacional entre dos cuerpos, según la ley de gravitación universal de Newton, es:

$$
\vec{F}_{12} = -G \frac{m_1 m_2}{\|\vec{r}_1 - \vec{r}_2\|^2} \hat{r}_{12} = -G \frac{m_1 m_2}{\|\vec{r}_{12} - \vec{r}_2\|^3} (\vec{r}_1 - \vec{r}_2).
$$
 (1.14)

Donde  $\vec{F}_{12}$  es la fuerza que el cuerpo 2 ejerce sobre el cuerpo 1,  $G$  es la constante de gravitación universal,  $\vec{r}_1$  es el vector de posición de  $m_1$ ,  $\vec{r}_2$  es el vector de posición de  $m_2$  y  $\hat{r}_{12}$  es  $(\vec{r}_1 - \vec{r}_2)/\|\vec{r}_1 - \vec{r}_2\|.$ 

Cuando hay N cuerpos, la fuerza total sobre el i-ésimo cuerpo es producido por los N-1 cuerpos restantes. La fuerza total es la superposición de todas las fuerzas  $\vec{F}_{ik}$ tal que  $k \neq i$ , es decir,

$$
\vec{F}_i = \sum_{k \neq i} \vec{F}_{ik} = -\sum_{k \neq i} \frac{Gm_i m_k}{\|\vec{r}_i - \vec{r}_k\|^3} (\vec{r}_i - \vec{r}_k).
$$
 (1.15)

De la segunda ley de Newton,  $\vec{F}_i = m_i \vec{a}_i$ , se obtiene la aceleración del i-ésimo cuerpo,

$$
\vec{a}_i = -\sum_{k \neq i} \frac{Gm_k}{\|\vec{r}_i - \vec{r}_k\|^3} (\vec{r}_i - \vec{r}_k).
$$
 (1.16)

<span id="page-35-2"></span> $1_{\text{Disponible en: \text{https://ssd.jpl.nasa.gov/?horizons}}$  $1_{\text{Disponible en: \text{https://ssd.jpl.nasa.gov/?horizons}}$  $1_{\text{Disponible en: \text{https://ssd.jpl.nasa.gov/?horizons}}$
#### 1.5.2. Generalización de la ley de gravitación universal

Para empezar, se considera la interacción entre el Sol y los demás cuerpos del Sistema Solar, un problema de dos cuerpos. Puesto que la masa del Sol es mucho mayor que la masa de los demás cuerpos del Sistema Solar, su movimiento debido a la fuerza gravitacional es despreciable. Para simplificar, se fija el origen del sistema de coordenadas en el centro de masa del Sol, de manera que se reduce a un problema de un cuerpo.

#### 1.5.2.1. Problema de un cuerpo

La ecuación [\(1.14\)](#page-35-0) es

<span id="page-36-1"></span>
$$
\vec{F} = -G \frac{M_{\odot}m}{r^2} \hat{r} = -G \frac{M_{\odot}m}{r^3} \vec{r},\tag{1.17}
$$

donde  $M_{\odot}$  es la masa del Sol,  $\vec{r}$  es el vector de posición del objeto con masa m,  $r = ||\vec{r}||$  y  $\hat{r}$  es el vector unitario tal que  $\hat{r} = \vec{r}/r$ . Recordando que

$$
\chi:=\frac{l_{\scriptscriptstyle M}}{r}=\frac{\sqrt{GM_{\odot}/a_o}}{r},
$$

la ecuación [\(1.14\)](#page-35-0) se puede escribir como:

<span id="page-36-0"></span>
$$
\vec{F} = ma\hat{r} = -ma_o\chi^2\hat{r}.\tag{1.18}
$$

Pero de [\(1.9\)](#page-31-0) sabemos que [\(1.18\)](#page-36-0) no es más que la versión aproximada de [\(1.13\)](#page-32-0) cuando  $a \gg a_o$ . En general, la aceleración es

$$
\vec{a} = -a_o f(\chi)\hat{a},\tag{1.19}
$$

donde  $f(\chi)$  está dado por [\(1.13\)](#page-32-0). Aunque, la dirección de  $\vec{a}$  no siempre es la misma que  $\vec{a}_N$ , la versión newtoniana. Según [\[3\]](#page-76-0), la dirección de  $\vec{a}$  y  $\vec{a}_N$  es la misma cuando existen simetrías y se puede aplicar la ley de la divergencia de Gauss. Puesto que se está trabajando afuera del cuerpo que genera la gravedad, existe simetría esférica y se cumple la condición. Por lo tanto,

<span id="page-36-2"></span>
$$
\vec{a} = -a_o f(\chi)\hat{r}.\tag{1.20}
$$

#### 1.5.2.2. Problema de N cuerpos

El movimiento cuando hay N cuerpos está descrito por [\(1.15\)](#page-35-1). Sea

$$
r_{ik} := \|\vec{r_i} - \vec{r_k}\|,
$$
  

$$
\chi_{ik} := \frac{l_{m,k}}{r_{ik}} = \frac{\sqrt{Gm_k/a_o}}{r_{ik}},
$$
  

$$
\hat{r}_{ik} := \frac{\vec{r_i} - \vec{r_k}}{|\vec{r_i} - \vec{r_k}|}.
$$

Entonces,

$$
\vec{F}_i = m_i \vec{a}_i = -\sum_{k \neq i} m_i a_o \chi_{ik}^2 \frac{(\vec{r}_i - \vec{r}_k)}{\|\vec{r}_i - \vec{r}_k\|},
$$

$$
\vec{F}_i = m_i \vec{a}_i = -m_i a_o \sum_{k \neq i} \chi_{ik}^2 \hat{r}_{ik}.
$$

La generalización de la aceleración es

<span id="page-37-0"></span>
$$
\vec{a}_i = -a_o \sum_{k \neq i} f(\chi_{ik}) \hat{r}_{ik}, \qquad (1.21)
$$

donde  $\hat{r}_{ik}$ es el vector unitario que apunta del centro de masa del objeto  $k$ al del objeto i y

<span id="page-37-1"></span>
$$
f(\chi_{ik}) = \chi_{ik} \left( \frac{1 + \chi_{ik} + \chi_{ik}^2 + \chi_{ik}^3}{1 + \chi_{ik} + \chi_{ik}^2} \right).
$$
 (1.22)

#### 1.5.3. Solución de las ecuaciones de movimiento

Las ecuaciones de movimiento para la interacción entre dos cuerpos y bajo un potencial newtoniano tienen solución analítica. Sin embargo, para la aceleración propuesta en [\[1\]](#page-76-1) las ecuaciones se vuelven más complicadas y es necesario aproximar las soluciones por métodos numéricos. En el siguiente capítulo se desarrollan dos métodos numéricos, así como su implementación a un lenguaje de programación.

# 2. SOLUCIÓN DE LAS ECUACIONES DE MOVIMIENTO

La ecuación de movimiento del problema de un cuerpo con un potencial newtoniano, ecuación [\(1.17\)](#page-36-1), tiene solución analítica. Sin embargo, cuando se quiere resolver un sistema de ecuaciones que describe el movimiento de N cuerpos el problema se vuelve muy complicado. Ni siquiera el problema de un cuerpo, bajo el potencial propuesto en [\[1\]](#page-76-1), tiene solución analítica. Sin embargo, es posible aproximar las soluciones mediante métodos numéricos.

## 2.1. Ecuaciones de movimiento

La ecuación [\(1.20\)](#page-36-2) es equivalente a

<span id="page-38-0"></span>
$$
\frac{d^2\vec{r}}{dt^2} = -a_o f(\chi) \frac{\vec{r}}{r},\tag{2.1}
$$

que es la ecuación que rige el movimiento de un cuerpo alrededor del Sol. Bajo un potencial newtoniano el problema se reduce a

$$
\frac{d^2\vec{r}}{dt^2} = -\frac{GM}{r^2}\vec{r}.\tag{2.2}
$$

De la ecuación [\(1.21\)](#page-37-0) se obtiene el sistema de N ecuaciones diferenciales que describe el movimiento de N cuerpos interactuando gravitacionalmente entre sí,

$$
\frac{d^2 \vec{r}_1}{dt^2} = -a_o \sum_{k \neq 1} f(\chi_{1k}) \hat{r}_{1k},
$$

$$
\vdots
$$

$$
\frac{d^2 \vec{r}_N}{dt^2} = -a_o \sum_{k \neq N} f(\chi_{Nk}) \hat{r}_{Nk}.
$$

## 2.2. Solución analítica

Para conocer la órbita de un cuerpo de masa m orbitando alrededor de otro de una masa mucho mayor, se puede utilizar la mecánica lagrangiana. El lagrangiano es

<span id="page-39-0"></span>
$$
L = \frac{1}{2}m(\dot{x}^2 + \dot{y}^2) - U(x, y, z).
$$
 (2.3)

La ecuación [\(2.3\)](#page-39-0), en coordenadas polares, es equivalente a

$$
L = \frac{1}{2}m(\dot{r}^2 + r^2\dot{\theta}^2) - U(r, \theta, \phi).
$$

Tanto el potencial newtoniano como el que propone [\[1\]](#page-76-1) son potenciales centrales, es decir,  $U(r, \theta, \phi) = U(r)$ . A partir de

$$
\frac{\partial L}{\partial \theta} = \frac{d}{dt} \left( \frac{\partial L}{\partial \dot{\theta}} \right),
$$

se obtiene

$$
mr^2\dot{\theta} = cte = l,
$$

donde l es el momentum angular. La conservación del momentum angular implica un movimiento en un plano (ver [\[9\]](#page-76-2)).

De la relación

$$
\frac{\partial L}{\partial r} = \frac{d}{dt} \left( \frac{\partial L}{\partial \dot{r}} \right),
$$

se obtiene

$$
m(\ddot{r} - r\dot{\theta}^2) = -\frac{\partial U(r)}{\partial r} = F(r). \tag{2.4}
$$

.

Se hace la sustitución  $r=l_m/\chi,$ luego se expresa $\chi$ en términos de  $\theta$ y así obtener

$$
\frac{d\chi}{d\theta} = \frac{d\chi}{dr}\frac{dr}{dt}\frac{dt}{d\theta} = -\frac{l_m}{r^2}\frac{1}{\dot{\theta}}\frac{dr}{dt} = -\frac{ml_m}{l}\frac{dr}{dt}.
$$

Luego,

$$
\frac{d^2\chi}{d\theta^2} = \frac{d}{d\theta} \left( -\frac{ml_m}{l} \frac{dr}{dt} \right) = -\frac{ml_m}{l} \frac{dt}{d\theta} \frac{d}{dt} \frac{dr}{dt},
$$

$$
\frac{d^2\chi}{d\theta^2} = -\frac{m^2l_m}{l} r^2 \ddot{r} = -\frac{m^2l_m^3}{l\chi^2} \ddot{r} \Rightarrow \ddot{r} = -\frac{l^2\chi^2}{m^2l_m^3} \frac{d^2\chi}{d\theta^2}
$$

Entonces,

$$
m\left[-\frac{l^2\chi^2}{m^2l_m^3}\frac{d^2\chi}{d\theta^2} - \frac{l^2\chi^3}{m^2l_m^3}\right] = F\left(\frac{l_m}{\chi}\right).
$$

Es decir,

$$
\frac{d^2\chi}{d\theta^2} + \chi = -\frac{m}{l^2} \frac{l_m^3}{\chi^2} F\left(\frac{l_m}{\chi}\right),\tag{2.5}
$$

donde  $F(l_m/\chi) = -ma_o f(\chi)$ . Por lo tanto,

<span id="page-40-0"></span>
$$
\frac{d^2\chi}{d\theta^2} + \chi = \frac{m^2 l_m^3}{l^2 \chi^2} a_o f(\chi). \tag{2.6}
$$

Al utilizar el modelo newtoniano, la ecuación [\(2.6\)](#page-40-0) se reduce a

$$
\frac{d^2\chi}{d\theta^2} + \chi = m^2 a_o \frac{l_m^3}{l^2},
$$

la cual es sencilla de resolver. La solución general es

$$
\chi(\theta) = A \cos (\theta + \theta_o) + B.
$$

Al regresar a la variable r se obtiene la ecuación

<span id="page-40-1"></span>
$$
r(\theta) = \frac{\Lambda}{1 + \epsilon \cos(\theta - \theta_o)},
$$
\n(2.7)

donde $\Lambda$ es el  $semi$   $latus$   $rectum,$   $\theta_o$ es la rotación del semieje mayor con respecto a la horizontal y  $\epsilon$  es la excentricidad. Dependiendo del valor de  $\epsilon$ , la curva descrita por [\(2.7\)](#page-40-1) es un círculo ( $\epsilon = 0$ ), una elipse ( $0 < \epsilon < 1$ ), una parábola ( $\epsilon = 1$ ) o una hipérbola ( $\epsilon > 1$ ). Utilizando la función (??), la ecuación [\(2.6\)](#page-40-0) se reduce a

$$
\frac{d^2\chi}{d\theta^2} + \chi = \frac{m^2 a_o l_m^3}{l^2} \left( \frac{1 + \chi + \chi^2 + \chi^3}{\chi + \chi^2 + \chi^3} \right),\tag{2.8}
$$

cuya solución es más complicada de encontrar. Sin embargo, la segunda ley de Kepler sigue cumpliéndose y la forma de la órbita se aproxima a  $(2.7)$  cuando  $\chi \gg 1$ .

## 2.3. Solución con el método de Euler

#### 2.3.1. Problema de un cuerpo

Por medio de las Series de Taylor se puede aproximar la función  $y(t)$  alrededor del punto  $t_n$  como

$$
x(t) = x(t_n) + \left. \frac{dx}{dt} \right|_{t=t_n} (t - t_n) + \mathcal{O}(t^2)
$$

Sea  $t = t_n + h$ , entonces,

$$
x(t_n + h) = x(t_n) + hx'(t_n) + \mathcal{O}(h^2),
$$

donde  $x'(t) = f(t, x)$  es la derivada de la función x. Por lo tanto, una aproximación a la solución de  $x(t)$  es

$$
x_{n+1} = x_n + h f(t_n, x_n),
$$
\n(2.9)

bajo la condición inicial  $x(t_o) = x_o$  y  $h = t_{n+1} - t_n$  es el tamaño de paso.

### 2.3.1.1. Transformación de la ecuación de segundo orden a un sistema de ecuaciones de primer orden

El método de Euler únicamente funciona con ecuaciones de primer orden; sin embargo, la ecuación [\(2.1\)](#page-38-0) es de segundo orden. Para solucionar este problema se define una nueva variable  $\vec{v}$  tal que

$$
\begin{cases} d\vec{r}/dt = \vec{v}, \\ d\vec{v}/dt = -a_o f(\chi)\hat{r}. \end{cases}
$$

Ahora sí es posible utilizar el método de Euler. El siguiente paso es expresar esta ecuación en términos de sus componentes  $(x, y, z)$ , de tal manera que se trabaje con magnitudes escalares. Se sabe que

$$
\vec{r} = x\hat{x} + y\hat{y} + z\hat{z},
$$

y por lo tanto,

$$
\frac{d^2\vec{r}}{dt^2} = \frac{d^2x}{dt^2}\hat{x} + \frac{d^2y}{dt^2}\hat{y} + \frac{d^2z}{dt^2}\hat{z}.
$$

Además,

$$
\vec{a} = -a_0 f\left(\chi\right) \frac{x\hat{x} + y\hat{y} + z\hat{z}}{\left(x^2 + y^2 + z^2\right)^{1/2}}.
$$
\n(2.10)

Entonces,

<span id="page-42-1"></span><span id="page-42-0"></span>
$$
\begin{cases}\n\dot{x} = v_x, \\
\dot{y} = v_y, \\
\dot{z} = v_z, \\
\dot{v}_x = -a_o f(\chi) \frac{x}{r}, \\
\dot{v}_y = -a_o f(\chi) \frac{y}{r}, \\
\dot{v}_z = -a_o f(\chi) \frac{z}{r}.\n\end{cases}
$$
\n(2.11)

<span id="page-42-2"></span>Las soluciones aproximadas de [\(2.11\)](#page-42-0) por medio del método de Euler son

$$
v_{x(n+1)} = v_{x(n)} - \frac{a_o}{l_M} \chi_n f(\chi_n) \cdot x_n \cdot h,
$$
\n(2.12a)

$$
v_{y(n+1)} = v_{y(n)} - \frac{a_o}{l_M} \chi_n f(\chi_n) \cdot y_n \cdot h,
$$
 (2.12b)

$$
v_{z(n+1)} = v_{z(n)} - \frac{a_o}{l_M} \chi_n f(\chi_n) \cdot z_n \cdot h,
$$
 (2.12c)

$$
x_{n+1} = x_n + v_{x(n+1)} \cdot h,\tag{2.13a}
$$

$$
y_{n+1} = y_n + v_{y(n+1)} \cdot h,\tag{2.13b}
$$

$$
z_{n+1} = z_n + v_{z(n+1)} \cdot h. \tag{2.13c}
$$

Donde  $x_n$ ,  $y_n$  y  $z_n$  son las componentes de  $\vec{r}_n = \vec{r}(t_n)$ . Además,  $\chi_n = l_m / r_n$  $\sqrt{GM_{\odot}/a_{\rm o}}/r_n$ . Cuando  $f(\chi) = \chi^2$  (el caso newtoniano) las soluciones de las velocidades son

$$
v_{x(n+1)} = v_{x(n)} - GM_{\odot} \frac{x_n}{\left(x_n^2 + y_n^2 + z_n^2\right)^{3/2}} \cdot h,\tag{2.14a}
$$

$$
v_{y(n+1)} = v_{y(n)} - GM_{\odot} \frac{y_n}{\left(x_n^2 + y_n^2 + z_n^2\right)^{3/2}} \cdot h,\tag{2.14b}
$$

$$
v_{z(n+1)} = v_{z(n)} - GM_{\odot} \frac{z_n}{(x_n^2 + y_n^2 + z_n^2)^{3/2}} \cdot h. \tag{2.14c}
$$

## 2.3.2. Problema de N cuerpos

Para obtener las velocidades se utilizan las relaciones [\(2.12\)](#page-42-1).

<span id="page-43-0"></span>
$$
v_{x(n+1)}^i = v_{x(n)}^i + a_{x(n)}^i \cdot h,\tag{2.15a}
$$

$$
v_{y(n+1)}^i = v_{y(n)}^i + a_{y(n)}^i \cdot h,\tag{2.15b}
$$

$$
v_{z(n+1)}^i = v_{z(n)}^i + a_{z(n)}^i \cdot h.
$$
 (2.15c)

En esta ocasión se está trabajando con N cuerpos, por lo que [\(2.15\)](#page-43-0) representa las velocidades del i-ésimo cuerpo (indicado por el superíndice). La aceleración de cada cuerpo  $\vec{a}^i_n = \left(a^i_{x(n)}, a^i_{y(n)}, a^i_{z(n)}\right)$  se obtiene de [\(1.21\)](#page-37-0), pero expresándolo en términos de sus componentes:

$$
\vec{a}_i = -a_o \sum_{k \neq i} f(\chi_{ki}) \hat{r}_{ki} = -a_o \sum_{k \neq i} f(\chi_{ki}) \frac{(\vec{r}_i - \vec{r}_k)}{r_{ki}},
$$

$$
\vec{a}_i = -a_o \sum_{k \neq i} \frac{\chi_{ki}}{l_{m,k}} f(\chi_{ki}) (\vec{r}_i - \vec{r}_k).
$$

Pero,

$$
\vec{r}_i - \vec{r}_k = (x_i - x_k)\hat{x} + (y_i - y_k)\hat{y} + (z_i - z_k)\hat{z}.
$$

Entonces,

$$
\vec{a}_i = -a_o \sum_{k \neq i} \frac{\chi_{ki}}{l_{m,k}} f(\chi_{ki}) \left( (x_i - x_k)\hat{x} + (y_i - y_k)\hat{y} + (z_i - z_k)\hat{z} \right).
$$

Por lo tanto,

$$
v_{x(n+1)}^i = v_{x(n)}^i - a_o \sum_{k \neq i} \frac{\chi_{ki(n)}}{l_{m,k}} f\left(\chi_{ki(n)}\right) \left(x_n^i - x_n^k\right) \cdot h \tag{2.16a}
$$

$$
v_{y(n+1)}^{i} = v_{y(n)}^{i} - a_{o} \sum_{k \neq i} \frac{\chi_{ki(n)}}{l_{m,k}} f\left(\chi_{ki(n)}\right) \left(y_{n}^{i} - y_{n}^{k}\right) \cdot h \tag{2.16b}
$$

$$
v_{z(n+1)}^{i} = v_{z(n)}^{i} - a_o \sum_{k \neq i} \frac{\chi_{ki(n)}}{l_{m,k}} f\left(\chi_{ki(n)}\right) \left(z_n^{i} - z_n^{k}\right) \cdot h \tag{2.16c}
$$

Los superíndices indican el i-ésimo cuerpo y los subíndices indican la n-ésima iteración. Además,

$$
\chi_{ki(n)} = \chi_{ki}(t_n) = \frac{\sqrt{Gm_k/a_o}}{\|\vec{r_i}(t_n) - \vec{r_k}(t_n)\|}.
$$

Las posiciones se obtienen de manera análoga a [\(2.13\)](#page-42-2),

$$
x_{n+1}^i = x^i(t_{n+1}) = x_n + v_{x(n+1)}^i \cdot h,\tag{2.17a}
$$

$$
y_{n+1}^i = y^i(t_{n+1}) = y_n + v_{y(n+1)}^i \cdot h,\tag{2.17b}
$$

$$
z_{n+1}^i = z^i(t_{n+1}) = z_n + v_{z(n+1)}^i \cdot h. \tag{2.17c}
$$

### 2.4. Solución con el método de Runge-Kutta

El método de Runge-Kutta de cuarto orden es un método de integración numérica de ecuaciones diferenciales ordinarias y equivale a una aproximación del desarrollo en series de Taylor hasta la derivada de cuarto orden. Las iteraciones se realizan a partir de valores iniciales.

#### 2.4.1. Solución de una ecuación

Para la ecuación

$$
\frac{dx}{dt} = f(t, x),
$$

la fórmula para realizar las iteraciones es:

$$
x_o = x(t_a),\tag{2.18a}
$$

$$
k_1 = h f(t_i, x_i),
$$
\n(2.18b)

$$
k_2 = h f\left(t_i + \frac{h}{2}, x_i + \frac{h k_1}{2}\right),
$$
\n(2.18c)

$$
k_3 = h f\left(t_i + \frac{h}{2}, x_i + \frac{h k_2}{2}\right),
$$
\n(2.18d)

$$
k_4 = h f(t_{i+1}, x_i + h k_3), \tag{2.18e}
$$

$$
x_{i+1} = x_i + \frac{1}{6}(k_1 + 2k_2 + 3k_3 + k_4). \tag{2.18f}
$$

Donde  $x_i = x(t_i)$  es el valor aproximado de la función  $x(t)$  en el tiempo  $t_i$  e  $i =$ 0, 1, 2, ..., T;  $h = \Delta t = t_{i+1} - t_i$  es el intervalo entre tiempos sucesivos y T es la cantidad total de iteraciones. Se evalúa para el tiempo en el intervalo  $a \le t \le b$ ,  $x(t_a)$  es la condición inicial y  $h = (b - a)/T$ .

#### 2.4.2. Solución de un sistema de ecuaciones

Para un sistema de ecuaciones de valores iniciales, que también es aplicable a ecuaciones de orden superior, el método a utilizar es el método general de Runge-Kutta. Un sistema de m ecuaciones diferenciales de primer orden puede expresarse como (ver [\[10\]](#page-76-3))

$$
\frac{du_1}{dt} = f_1(t, u_1, u_2, ..., u_m),
$$
  
\n
$$
\frac{du_2}{dt} = f_2(t, u_1, u_2, ..., u_m),
$$
  
\n
$$
\vdots
$$
  
\n
$$
\frac{du_m}{dt} = f_m(t, u_1, u_2, ..., u_m),
$$

en el intervalo de tiempo $a \leq t \leq b$ y con valores iniciales

$$
u_1(a) = \alpha_1, u_2(a) = \alpha_2, ..., u_m(a) = \alpha_m.
$$

Se utiliza la notación  $q_j^i=u^i(t_j),$  para cada  $i=1,2,...,m$  y  $j=1,2,...,T;$  donde  $u^i(t_j)$  es la aproximación de la i-ésima función en el j-ésima iteración. Para evitar confusiones, el i-ésimo cuerpo se denota con un superíndice de aquí en adelante. La fórmula general, según [\[10\]](#page-76-3), para un sistema de m ecuaciones es

$$
k_1^{(i)} = h f^{(i)}(t_j, q_{1,j}, q_{2,j}, ..., q_{m,j}),
$$

para cada  $i, 1, 2, ..., m;$ 

$$
k_2^{(i)} = h f^{(i)} \left( t_j + \frac{h}{2}, q_{1,j} + \frac{k_1^{(1)}}{2}, q_{2,j} + \frac{k_1^{(2)}}{2}, \dots, q_{m,j} + \frac{k_1^{(m)}}{2} \right),
$$

para cada  $i, 1, 2, ..., m;$ 

$$
k_3^{(i)} = h f^{(i)}\left(t_j + \frac{h}{2}, q_{1,j} + \frac{k_2^{(1)}}{2}, q_{2,j} + \frac{k_2^{(2)}}{2}, \dots, q_{m,j} + \frac{k_2^{(m)}}{2}\right),
$$

para cada  $i, 1, 2, ..., m;$ 

$$
k_4^{(i)} = h f^{(i)} \left( t_j + h, q_{1,j} + k_3^{(1)}, q_{2,j} + k_3^{(2)}, \dots, q_{m,j} + k_3^{(m)} \right),
$$

para cada  $i, 1, 2, ..., m$ ; y luego

$$
q_{j+1}^{(i)}=q_j^{(i)}+\frac{1}{6}\left(k_{1,j}^{(i)}+2k_{2,j}^{(i)}+2k_{3,j}^{(i)}+k_{4,j}^{(i)}\right).
$$

para cada  $i, 1, 2, ..., m$ . Primero se deben hallar los términos  $k_1^1, k_1^2, ..., k_1^m$  antes de calcular los términos  $k_2^i$ . En general, los términos  $k_l^1, k_l^2, ..., k_l^m$  se calculan antes que los  $k_{l+1}^1, k_{l+1}^2, ..., k_{l+1}^m$ .

#### 2.4.3. Problema de N cuerpos

La interacción gravitacional entre N cuerpos está descrita por la ecuación  $(1.21)$ . La aceleración  $\vec{a}_i$  depende de la posición de todos los cuerpos del sistema, es decir,

$$
\vec{a}_i = \vec{a}_i(\vec{r}_1, \vec{r}_2, \dots, \vec{r}_N) = -a_o \sum_{k \neq i} f\left(\frac{l_{m,k}}{r_{ik}}\right) \left(\frac{\vec{r}_i - \vec{r}_k}{r_{ik}}\right)
$$

Las ecuaciones de movimiento son

$$
\ddot{\vec{r}}_i = \vec{a}_i(\vec{r}_1, \vec{r}_2, \dots, \vec{r}_N),
$$

<span id="page-46-0"></span>el cual es un sistema 3N ecuaciones diferenciales de segundo orden. Para utilizar el método de Runge-Kutta se transforma a un sistema de 6N ecuaciones diferenciales de primer orden de la siguiente manera:

$$
\dot{\vec{r}}^{(i)} = \vec{v}^{(i)},\tag{2.19a}
$$

$$
\dot{\vec{v}}^{(i)} = \vec{a}^{(i)}(\vec{r}^{(1)}, \vec{r}^{(2)}, \dots, \vec{r}^{(N)}),\tag{2.19b}
$$

para  $i = 1, 2, ..., N$ . Por lo tanto,  $(2.19)$  es un sistema de 6N ecuaciones diferenciales, considerando que  $\vec{r}_i$  y  $\vec{v}_i$  tiene tres componentes. A continuación, se muestra el método de Runge-Kutta aplicado al sistema [\(2.19\)](#page-46-0).

$$
\begin{split}\n\vec{k}_{1}^{(i)} &= h\vec{a}^{(i)}(\vec{r}^{(1)}, \vec{r}^{(2)}, ..., \vec{r}^{(N)}), \\
\vec{k}_{2}^{(i)} &= h\vec{a}^{(i)}\left(\vec{r}^{(1)} + \frac{1}{2}\vec{k}_{1}^{(1)}, \vec{r}^{(2)} + \frac{1}{2}\vec{k}_{1}^{(2)}, ..., \vec{r}^{(N)} + \frac{1}{2}\vec{k}_{1}^{(N)}\right), \\
\vec{k}_{3}^{(i)} &= h\vec{a}^{(i)}\left(\vec{r}^{(1)} + \frac{1}{2}\vec{k}_{2}^{(1)}, \vec{r}^{(2)} + \frac{1}{2}\vec{k}_{2}^{(2)}, ..., \vec{r}^{(N)} + \frac{1}{2}\vec{k}_{2}^{(N)}\right), \\
\vec{k}_{4}^{(i)} &= h\vec{a}^{(i)}\left(\vec{r}^{(1)} + \vec{k}_{3}^{(1)}, \vec{r}^{(2)} + \vec{k}_{3}^{(2)}, ..., \vec{r}^{(N)} + \vec{k}_{3}^{(N)}\right).\n\end{split}
$$

$$
\kappa_1^{(i)} = h\vec{v}^{(i)},
$$
  
\n
$$
\kappa_2^{(i)} = h\left(\vec{v}^{(i)} + \frac{1}{2}\vec{\kappa}_1^{(i)}\right),
$$
  
\n
$$
\kappa_2^{(i)} = h\left(\vec{v}^{(i)} + \frac{1}{2}\vec{\kappa}_2^{(i)}\right),
$$
  
\n
$$
\kappa_2^{(i)} = h\left(\vec{v}^{(i)} + \vec{\kappa}_3^{(i)}\right).
$$

Por lo tanto, las soluciones del sistema de ecuaciones diferenciales [\(2.19\)](#page-46-0) son

$$
\vec{v}_{n+1}^{(i)} = \vec{v}_n^{(i)} + \frac{1}{6} \left( \vec{k}_1^{(i)} + 2\vec{k}_2^{(i)} + 2\vec{k}_3^{(i)} + \vec{k}_4^{(i)} \right), \tag{2.20}
$$

$$
\bar{r}_{n+1}^{(i)} = \bar{r}_n^{(i)} + \frac{1}{6} \left( \vec{\kappa}_1^{(i)} + 2\vec{\kappa}_2^{(i)} + 2\vec{\kappa}_3^{(i)} + \vec{\kappa}_4^{(i)} \right), \tag{2.21}
$$

donde el superíndice (i) indica que es la solución del i-ésimo cuerpo y el subíndice n indica que es la n-ésima iteración.

## 2.5. Condiciones iniciales

Las condiciones iniciales deben ser tan precisas como sea posible y la herramien-ta utilizada para obtener tales condiciones iniciales es el sistema JPL HORIZONS<sup>[1](#page-47-0)</sup> de la NASA. Este sistema tiene datos disponibles de objetos del Sistema Solar, tales como asteroides, cometas, satélites planetarios y los 8 planetas. Esta herramiente es recomendada para usarse por personas trabajando en dinámica, pues los datos que ofrece tienen muy buena precisión.

Los datos pueden ser obtenidos con respecto al sistema de referencia deseado, el cual se debe indicar en la versión telnet<sup>[2](#page-47-1)</sup> de HORIZONS. Para trabajar con el método de Euler y Runge-Kutta de cuarto orden se necesita la posición y velocidad para un tiempo  $t<sub>o</sub>$  de los ocho planetas y el asteroide o cometa que se esté estudiando. Posteriormente se realizan las iteraciones para obtener las posiciones y velocidades en un tiempo  $t_n$ .

<span id="page-47-0"></span><sup>1</sup>Disponible en: <https://ssd.jpl.nasa.gov/?horizons>

<span id="page-47-1"></span><sup>2</sup>La documentación está disponible en [https://ssd.jpl.nasa.gov/?horizons\\_doc](https://ssd.jpl.nasa.gov/?horizons_doc)

#### 2.5.1. Parametrización post-newtoniana (PPN)

JPL HORIZONS calcula las efemérides por medio de integración numérica de las ecuaciones de movimiento. Las ecuaciones de movimiento para masas puntuales utilizadas por JPL HORIZONS son

$$
\ddot{\vec{r}}_{i} = \sum_{j \neq i} \frac{\mu_{j}(\vec{r}_{j} - \vec{r}_{i})}{r_{ij}} \left\{ 1 - \frac{2(\beta + \gamma)}{c^{2}} \sum_{k \neq i} \frac{\mu_{k}}{r_{ik}} - \frac{(2\beta - 1)}{c^{2}} \sum_{k \neq j} \frac{\mu_{k}}{r_{jk}} + \gamma \left(\frac{v_{i}}{c}\right)^{2} + (1 + \gamma) \left(\frac{v_{j}}{c}\right)^{2} \right\}
$$
\n
$$
- \frac{2(1 + \gamma)}{c^{2}} \dot{\vec{r}}_{i} \cdot \dot{\vec{r}}_{j} - \frac{3}{2c^{2}} \left[ \frac{(\vec{r}_{j} - \vec{r}_{i}) \cdot \dot{\vec{r}}_{j}}{r_{ij}} \right]^{2} + \frac{1}{2c^{2}} (\vec{r}_{j} - \vec{r}_{i}) \cdot \ddot{\vec{r}}_{j} + \sum_{m=1}^{5} \frac{\mu_{m}(\vec{r}_{m} - \vec{r}_{i})}{r_{im}^{3}} \right\}
$$
\n
$$
+ \frac{1}{c^{2}} \sum_{j \neq i} \frac{\mu_{j}}{r_{ij}^{3}} \left\{ \left[ \vec{r}_{i} - \vec{r}_{j} \right] \cdot \left[ (2 + 2\gamma) \dot{\vec{r}}_{i} - (1 + 2\gamma) \dot{\vec{r}}_{j} \right] \right\} (\vec{r}_{i} - \vec{r}_{j}) + \frac{(3 + 4\gamma)}{2c^{2}} \sum_{j \neq i} \frac{\mu_{j} \ddot{\vec{r}}_{j}}{r_{ij}},
$$

tal como indica [\[12\]](#page-77-0). Los vectores  $\vec{r}_i$ ,  $\dot{\vec{r}}_i$  y  $\ddot{\vec{r}}_i$  indican la posición, velocidad y aceleración del i-ésimo cuerpo con respecto al baricentro del Sistema Solar;  $\mu_j = GM_j$ , donde  $G$  es la constante de gravitación universal y  $M_j$  es la masa del j-ésimo cuerpo;  $r_{ij} = |\vec{r}_j - \vec{r}_i|$  es la distancia entre el i-ésimo y j-ésimo cuerpo;  $v_i = |\dot{\vec{r}}|$  es la rapidez; β y γ son parámetros de PPN (en este caso,  $\beta = \gamma = 1$ ); c es la rapidez de la luz.

Estas ecuaciones de movimiento incluyen la interacción con los cincos asteroides más grandes y la expansión de las ecuaciones generales de Einstein hasta el primer orden después de la aceleración newtoniana.

Sin embargo, hacer un método numérico con la expansión post-newtoniana sería computacionalmente costoso y la obtención de los datos llevaría más tiempo. Por tal razón, no se han considerado las perturbaciones relativistas en este trabajo.

#### 2.5.2. Marco de referencia

Se utiliza un sistema en coordenadas cartesianas con el origen en el baricentro del Sistema Solar. El baricentro se define como

<span id="page-48-0"></span>
$$
\vec{R} = \frac{\sum_{i} m_i \vec{r_i}}{M},\tag{2.22}
$$

donde

$$
M = \sum_i m_i
$$

es la masa total. Las coordenadas con respecto al baricentro son

$$
\vec{r}_i^* = \vec{r}_i - \vec{R}.\tag{2.23}
$$

Además,

$$
\dot{\vec{r}}_i^* = \dot{\vec{r}}_i - \dot{\vec{R}},\tag{2.24}
$$

donde

$$
\dot{\vec{R}} = \frac{\sum_i m_i \dot{\vec{r}}_i}{M}
$$

.

El único cuerpo cuya posición no se puede calcular con el método de Runge-Kutta es el Sol. Su posición se calcula tomando en cuenta que [\(2.22\)](#page-48-0) siempre es cero en el sistema de coordenadas relativo al baricentro. Entonces,

$$
\vec{r}_{Sol}^{\star} = -\frac{1}{M_{\odot}} \sum_{k \neq Sol} m_k \vec{r}_k^{\star},
$$
  

$$
\dot{\vec{r}}_{Sol}^{\star} = -\frac{1}{M_{\odot}} \sum_{k \neq Sol} m_k \dot{\vec{r}}_k^{\star}.
$$

## 2.6. Códigos en Python

Tanto el método de Euler como el método de Runge-Kutta de cuarto orden se escribieron en el lenguaje de de programación Python. A continuación se muestran los enlaces donde se encuentran disponibles los códigos de cada método.

#### 2.6.1. Método de Euler para un cuerpo

El método de Euler para la interacción entre dos cuerpos (que se simplifica a 1 cuerpo porque  $M_{\odot} \gg m$ ) se encuentra en [https://github.com/EBrandon1011/](https://github.com/EBrandon1011/mond1c) [mond1c](https://github.com/EBrandon1011/mond1c) (versión del 3 de abril de 2018). El archivo 1cuerpo.py se ejecuta desde la terminal con el comando

python 1cuerpo.py

## 2.6.2. Método de Euler para N cuerpos

El método de Euler para la interacción entre N cuerpos está disponible en <https://github.com/EBrandon1011/NcuerposV1> (versión del 10 de agosto 2018). El archivo Ncuerpos.py se ejecuta desde la terminal por medio de la instrucción

#### python Ncuerpos.py

#### 2.6.3. Método de Runge-Kutta para N cuerpos

El código del método de Runge-Kutta para la interacción entre N cuerpos se encuentra alojado en [https://github.com/EBrandon1011/RK4\\_Ncuerpos](https://github.com/EBrandon1011/RK4_Ncuerpos) (versión del 9 de agosto de 2018). El archivo RK4.py se puede ejecutar desde la terminal mediante el comando

#### python RK4.py

El error del método de Runge-Kutta de cuarto orden es menor que el método de Euler, pues se produce hasta el quinto orden. Por tal razón, se trabajará con el método de Runge-Kutta. Antes de analizar las órbitas de asteroides y cometas, se debe validar el código con datos bien conocidos, tales como las órbitas planetarias. La NASA tiene una base de datos con información precisa de varios objetos del Sistema Solar y servirá para comparar los datos de salida del método de Runge-Kutta de cuarto orden.

## 3. VALIDACIÓN DEL CÓDIGO

Por medio del método de Runge-Kutta de cuarto orden se obtienen las posiciones sucesivas  $\vec{r}(t_i)$  a partir de las condiciones iniciales ingresadas. Los datos con el cual se van a comparar los datos de salida del método numéricos son los datos de JPL HORIZONS. Puesto que este sistema utiliza un potencial newtoniano para hacer la integración numérica, la validación del código debe hacerse con un potencial newtoniano.

Se utiliza el método de Runge-Kutta para obtener las posiciones en tiempos  $t_n$  a partir de las condiciones iniciales en  $t_o$ =20-Oct-2017-00:00:00 obtenido de JPL HORIZONS. El valor de n debe ser tal que el planeta complete al menos una órbita alrededor del baricentro del Sistema Solar.

# 3.1. Comparación de los parámetros de las órbitas planetarias

Utilizando un potencial newtoniano, se obtienen las posiciones en intervalos  $de h = 1$  hora para los planetas interiores; considerando que los períodos orbitales de los planetas exteriores son del orden de 10<sup>4</sup> días, se usa un tamaño de paso de  $h = 1$  día para reducir el tiempo de cómputo. Para evitar perturbaciones por la interacción entre los planetas y sus satélites, se decidió trabajar con el sistema que consta del planeta y sus satélites. La masa M es la masa total del planeta y sus satélites, mientras que el radio  $\vec{r}$  es la posición su centro de masa con respecto al baricentro del Sistema Solar.

Las órbitas planetarias no son perfectamente elípticas sino que sufren perturbaciones por la interacción con el resto de objetos en el Sistema Solar. Sin embargo, la diferencia entre la órbita real y la órbita aproximada a una elipse es muy pequeña para los 8 planetas del Sistema Solar. Las figuras [3.2,](#page-56-0) [3.1](#page-56-1) y [3.3](#page-57-0) muestran las órbitas calculadas con el método de Runge-Kutta a partir de las ecuaciones [\(1.16\)](#page-35-2).

Para los siguientes cálculos, se aproxima la órbita a una elipse y así, se pueden calcular los parámetros: semieje mayor, excentricidad y período. El cálculo de estos parámetros se realiza con los datos de salida del método de Runge-Kutta para los 8 planetas del Sistema Solar y se compara con los datos de JPL HORIZONS.

#### 3.1.1. Error porcentual

El error porcentual es el error relativo multiplicado por 100 %, es decir,

$$
E_p = \frac{|\Delta V|}{V_{JPL}} \times 100\% = \frac{|V_{JPL} - V_{MN}|}{V_{JPL}} \times 100\%,\tag{3.1}
$$

donde $\Delta V$ es el error absoluto, $V_{\scriptscriptstyle JPL}$ es el valor obtenido con JPL HORIZONS y  $V_{\scriptscriptstyle MN}$ es el valor de salida del método numérico.

#### 3.1.2. Semieje mayor

Primero se calcula el perihelio y afelio de cada planeta, el cual es:

$$
r_{\min} = |\vec{r}(t_{\min}) - \vec{r}_{Sol}(t_{\min})|,
$$
  

$$
r_{\max} = |\vec{r}(t_{\max}) - \vec{r}_{Sol}(t_{\max})|,
$$

donde

$$
\frac{d}{dt} |\vec{r}(t) - \vec{r}_{Sol}(t)|_{t=t_{\text{min}}} = 0,
$$
  

$$
\frac{d}{dt} |\vec{r}(t) - \vec{r}_{Sol}(t)|_{t=t_{\text{max}}} = 0.
$$

Además,  $t_o \le t_{\text{min}} \le t_o + T$  y  $t_o \le t_{\text{max}} \le t_o + T$ . El semieje mayor es

$$
a = \frac{r_{\min} + r_{\max}}{2}.\tag{3.2}
$$

<span id="page-54-0"></span>

| a        | <b>JPL</b> [UA] | $\rm RK4$<br>[UA] | Error $\lceil \% \rceil$ |
|----------|-----------------|-------------------|--------------------------|
| Mercurio | 0.38718563      | 0.38718562        | $2.93 \times 10^{-6}$    |
| Venus    | 0.72313399      | 0.72313396        | $4.01 \times 10^{-6}$    |
| Tierra   | 0.99939760      | 0.99939759        | $1.42\times10^{-6}$      |
| Marte    | 1.52508426      | 1.52508424        | $1.35 \times 10^{-6}$    |
| Júpiter  | 5.19761435      | 5.19761433        | $4.92 \times 10^{-7}$    |
| Saturno  | 9.53710619      | 9.53710618        | $9.80\times10^{-8}$      |
| Urano    | 19.18862379     | 19.18862361       | $8.91 \times 10^{-7}$    |
| Neptuno  | 30.07184947     | 30.07184940       | $2.07\times10^{-7}$      |

Tabla 3.1. Semieje mayor obtenido con los datos de salida con el método de Runge-Kutta utilizando un potencial newtoniano y el semieje mayor obtenido utilizando los datos de JPL HORIZONS.

#### 3.1.3. Excentricidad

La excetricidad de una elipse es

$$
\epsilon = \frac{r_{\text{max}} - r_{\text{min}}}{r_{\text{max}} + r_{\text{min}}}.\tag{3.3}
$$

<span id="page-54-1"></span>

| Excentricidad | $_{\rm JPL}$ | RK4        | Error $\lceil \% \rceil$ |
|---------------|--------------|------------|--------------------------|
| Mercurio      | 0.18958907   | 0.18958910 | $1.22 \times 10^{-5}$    |
| Venus         | 0.00770823   | 0.00770820 | $3.72 \times 10^{-6}$    |
| Tierra        | 0.01083549   | 0.01083549 | $5.41 \times 10^{-6}$    |
| Marte         | 0.09613062   | 0.09613064 | $1.40\times10^{-5}$      |
| Júpiter       | 0.04913708   | 0.04913708 | $3.23 \times 10^{-7}$    |
| Saturno       | 0.05473790   | 0.05473790 | $1.87\times10^{-6}$      |
| Urano         | 0.04731727   | 0.04731727 | $1.04 \times 10^{-5}$    |
| Neptuno       | 0.00868383   | 0.00868383 | $6.06\times10^{-5}$      |

Tabla 3.2. Excentricidad de las órbitas planetarias.

#### 3.1.4. Período

El movimiento de un planeta no es estrictamente periódico cuando hay interacción entre muchos cuerpos, pues se producen perturbaciones que alteran la periodicidad. Aquí se define período como el tiempo  $T$ que pasa tal que  $|\vec{r}(t_o+T)-\vec{r}(t_o)|$ 

sea mínimo. Por simplicidad, se fija  $t_o = 0$ . Entonces,

$$
\frac{d}{dt} |\vec{r}(t) - \vec{r}(0)|_{t=T} = 0
$$
\n(3.4)

<span id="page-55-0"></span>

| Período  | $JPL$ [d] | $RK4$ [d] | Error $\lceil \% \rceil$ |
|----------|-----------|-----------|--------------------------|
| Mercurio | 88.000    | 88.000    | 0                        |
| Venus    | 224.708   | 224.708   | $\left( \right)$         |
| Tierra   | 365.125   | 365.125   | 0                        |
| Marte    | 687.0     | 687.0     | 0                        |
| Júpiter  | 4332.0    | 4332.0    | $\mathcal{O}$            |
| Saturno  | 10753.0   | 10753.0   | 0                        |
| Urano    | 30682.0   | 30682.0   | 0                        |
| Neptuno  | 60197.0   | 60197.0   |                          |

Tabla 3.3. Período orbital en días calculado con los datos de JPL HORIZONS y los datos de salida del método numérico.

Estos parámetros se han calculado en base a los datos de salida del método de Runge-Kutta (RK4) y los datos de JPL HORIZONS (JPL). El código utilizado para realizar los cálculos se encuentra en [https://github.com/EBrandon1011/RK\\_JPL](https://github.com/EBrandon1011/RK_JPL) (versión del 9 de agosto de 2018). El archivo ParametrosRKJPL.py se ejecuta desde la terminal con el comando python ParametrosRKJPL.py

Según [3.1,](#page-54-0) la diferencia máxima en el semieje mayor es de 4.01×10<sup>−</sup><sup>6</sup> %, que es una diferencia hasta la octava cifra significativa si se considera la diferencia relativa en lugar de la porcentual. La diferencia máxima para la excentricidad es de 6.06 × 10<sup>−</sup><sup>5</sup> %, según la tabla [3.2.](#page-54-1)

Finalmente, para el período orbital se tiene una diferencia del 0 % en todos los casos. En este caso se debe a la precisión por el tamaño de paso h utilizado, que en el caso de Mercurio, Venus y la Tierra fue de  $h = 1$  hora, mientras que para el resto de planetas fue de  $h = 1$  día. Entonces, para los primeros tres planetas el período orbital es T ± 0.021 días y para es resto es T ± 0.5 días, donde T es el período mostrado en la tabla [3.3.](#page-55-0)

### 3.1.5. Gráfica de las órbitas planetarias

<span id="page-56-1"></span>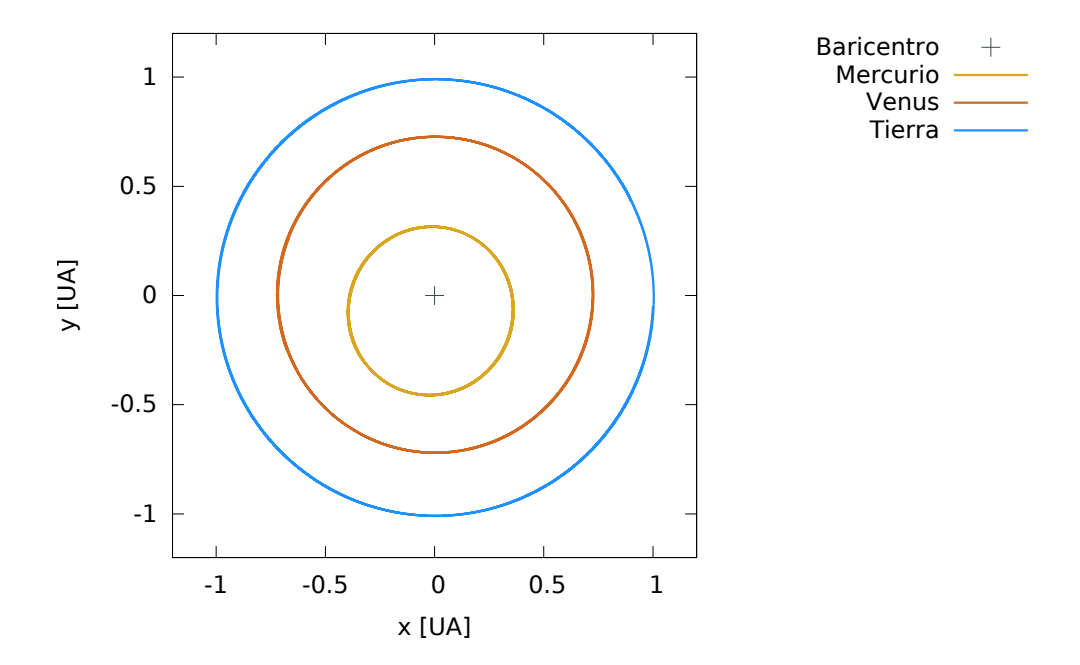

Figura 3.1. Proyección bidimensional de las órbitas de los planetas interiores obtenidos con el método de Runge-Kutta. Fuente: elaboración propia.

<span id="page-56-0"></span>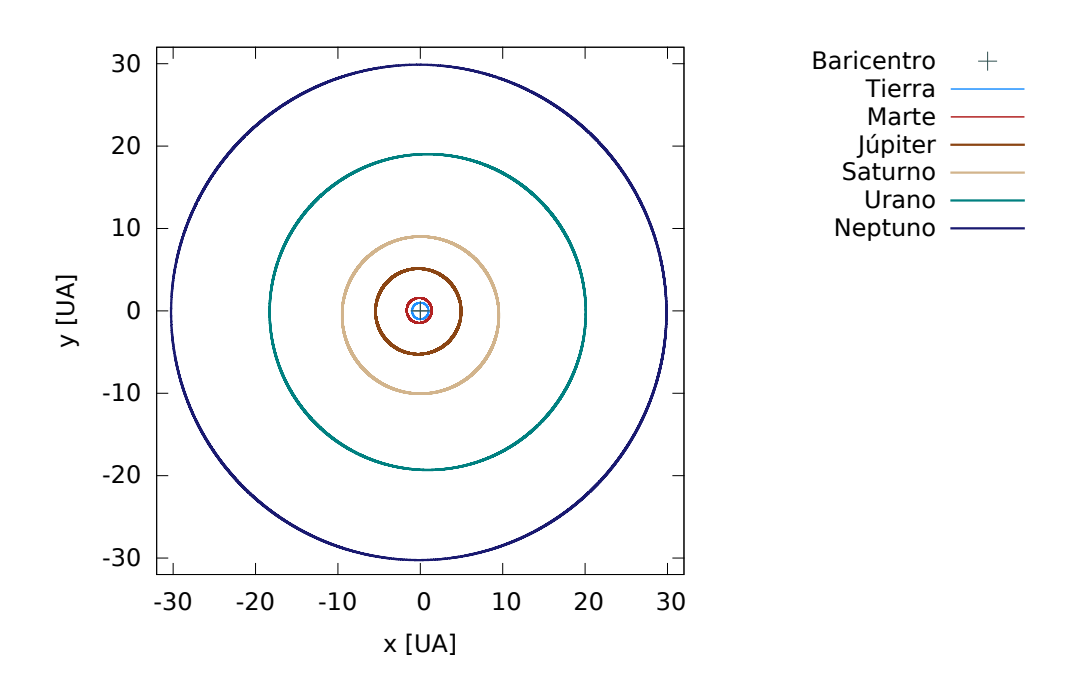

Figura 3.2. Proyección bidimensional de las órbitas de los planetas exteriores obtenidos con el método de Runge-Kutta. Fuente: elaboración propia.

<span id="page-57-0"></span>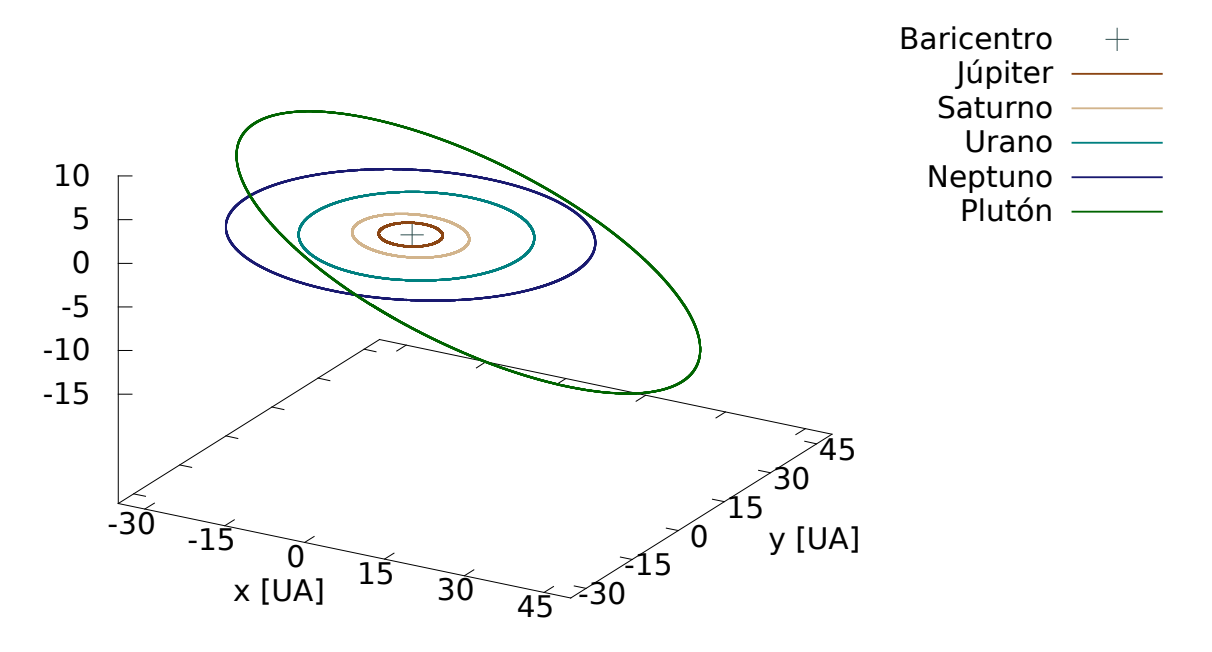

Figura 3.3. Órbita tridimensional de los planetas (se incluye Plutón). Fuente: elaboración propia.

## 4. RESULTADOS

Después de evaluar el funcionamiento del código, se procede a calcular las órbitas de algunos objetos lejanos del Sistema Solar. La elaboración del código ha considerado únicamente fuerzas de tipo gravitacional. El tamaño de paso ha sido de  $h = 1$  día. Aunque un h menor mejora la precisión de la solución, su uso exige un mayor poder de cómputo.

## 4.1. Elección de los objetos a analizar

Es necesario trabajar con MOND cuando los objetos tienen aceleraciones cercanas a $a_o,$ la cual se alcanza cuando  $r\approx7000$ UA, siendo  $r$  la distancia al baricentro del Sistema Solar. Por lo tanto, los cometas o asteroides con los cuales se vaya a trabajar deben estar a distancias del orden de miles de UA. Algunos de los cometas y asteroides con tales características se muestran a continuación.

| Asteroide              | Semieje mayor [UA] |
|------------------------|--------------------|
| $2002 RN_{109}$        | 1085.791199096     |
| $2005$ $VX_3$          | 1654.2052452174    |
| 2012 DR <sub>30</sub>  | 1099.6138709472    |
| 2013 BL <sub>76</sub>  | 1222.9151180805    |
| $2014 \text{ FE}_{72}$ | 2109.4890775318    |
| 2016 FL <sub>59</sub>  | 1237.1688136057    |
| 2017 MB <sub>7</sub>   | 2987.06764         |

Tabla 4.1. Lista con algunos de los asteroides con semieje mayor superior a 1000 UA.

| Cometa        | Semieje mayor [UA] |
|---------------|--------------------|
| C/1995O1      | 182.05             |
| $C/1999$ F1   | 6698.27            |
| $C/2002$ K1   | 9430.95            |
| $C/2005$ L3   | 13392.59           |
| C/2008C1      | 101627.54          |
| $C/2010$ J2   | 6273.91            |
| $C/2012$ LP26 | 8943.49            |
| $C/2013$ J5   | 7151.19            |
| $C/2014$ N2   | 4746.54            |
| $C/2014$ Q6   | 6882.79            |
| C/2016 R2     | 742.39             |
| $C/2017$ U2   | 8555.4             |

Tabla 4.2. Lista con algunos de los cometas con semieje mayor superior a 1000 UA, además del cometa C/1995 O1 (Hale-Bopp) y C/2016 R2.

## 4.2. Órbitas

Se generan dos órbitas completas utilizando un potencial newtoniano y un potencial mondiano para los cometas C/1995 O1 (Hale-Bopp) y C/2016 R2, así como para el asteroide 2014 FE72. El marco de referencia con el cual se está trabajando ubica el baricentro del Sistema Solar en su origen. Por lo tanto, las órbitas tienen su foco en el baricentro y no en el Sol.

#### 4.2.1. Cometa C/1995 O1

Se calcula la órbita del cometa Hale-Bopp a partir de las siguientes condiciones iniciales:

|                  | $x$ [km]                 | $y$ [km]                 | $z$ [km]                 |
|------------------|--------------------------|--------------------------|--------------------------|
| $\vec{R}$        | $9.31116 \times 10^7$    | $-4.17570 \times 10^8$   | $1.33909 \times 10^{8}$  |
| $\vec{\sigma}$   | 68.46019                 | 213.4455                 | 90.23378                 |
|                  | $v_x$ [km/s]             | $v_y$ [km/s]             | $v_z$ [km/s]             |
| $\vec{v}$        | $-4.96571$               | 22.6991                  | 6.77545                  |
| $\vec{\sigma}_v$ | $5.06398 \times 10^{-6}$ | $2.01786 \times 10^{-5}$ | $7.48829 \times 10^{-6}$ |

**Tabla 4.3.** Condiciones iniciales del cometa  $C/1995$  O1 con sus incertezas.

<span id="page-60-0"></span>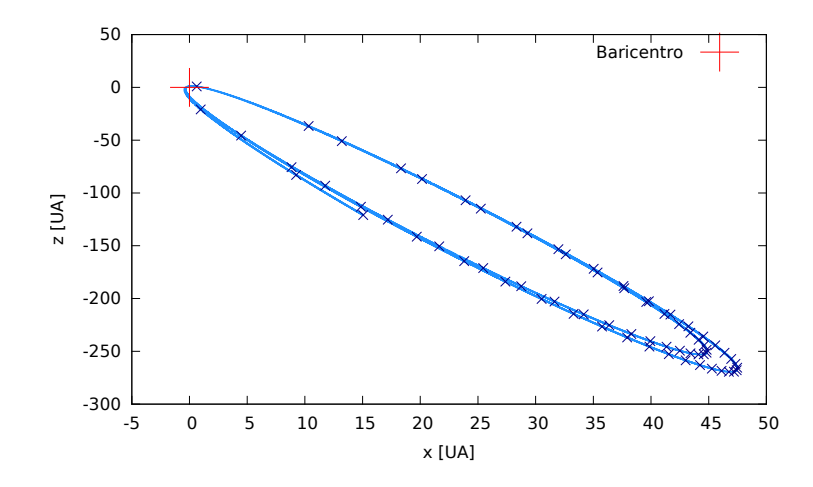

Figura 4.1. Órbita del cometa C/1995 O1 con la función [\(1.22\)](#page-37-1). Fuente: elaboración propia.

<span id="page-60-2"></span>

| Mond               |                    | $r_{\text{max}}$ [UA] $r_{\text{min}}$ [UA] $a$ [UA] |                            | $T$ [anos] |
|--------------------|--------------------|------------------------------------------------------|----------------------------|------------|
|                    | 1a. Órbita 354.558 | - 0.869                                              | 177.714 0.99511025 2365.80 |            |
| 2a. Órbita 400.791 |                    | 0.755                                                | 200.773 0.99624065 2143.04 |            |

<span id="page-60-1"></span>Tabla 4.4. Parámetros de las órbitas del cometa C/1995 O1 bajo un potencial mondiano. Fuente: elaboración propia.

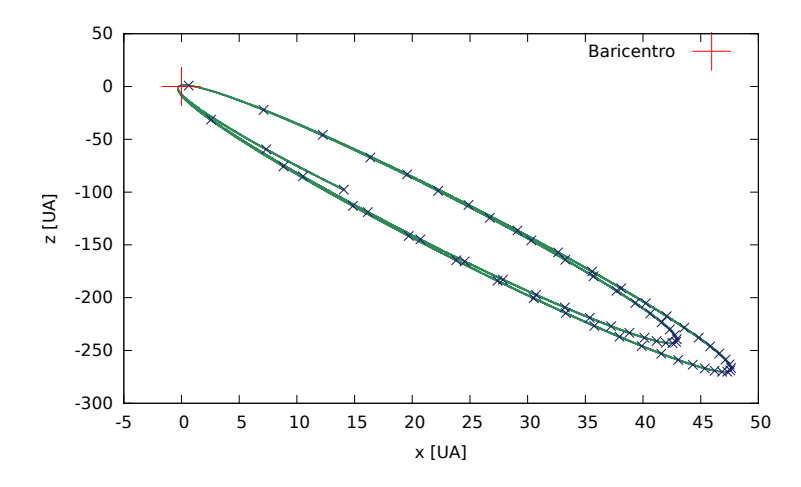

Figura 4.2. Órbita del cometa C/1995 O1 bajo un potencial newtoniano. Fuente: elaboración propia.

Las figuras [4.1](#page-60-0) y [4.2](#page-60-1) muestran que las órbitas son cerradas, independientemente del potencial que se use. Según las tablas [4.4](#page-60-2) y [4.5](#page-61-0) indican que las órbitas bajo el potencial propuesto por [\[1\]](#page-76-1) tienen mayor excentricidad a las newtonianas. Sin embargo, no se observa ningún otro patrón, lo cual puede deberse a que las perturbaciones que sufre el cometa por su interacción con los planetas dependen del potencial. En la figura [4.3](#page-61-1) se observa que los dos potenciales reproducen una trayectoria muy similar para la primera órbita, pero en la segunda difieren visiblemente, una evidencia de que han sido las perturbaciones de los planetas los que han modificado la órbita y no el tipo de potencial.

<span id="page-61-0"></span>

| Newton             | $r_{\text{max}}$ [UA] $r_{\text{min}}$ [UA] $a$ [UA] | e                                                   | $T$ [anos] |
|--------------------|------------------------------------------------------|-----------------------------------------------------|------------|
|                    |                                                      | 1a. Órbita 355.670 0.919 178.294 0.99484696 2379.21 |            |
| 2a. Órbita 318.991 |                                                      | 0.92 0 159.955 0.99424889 2021.73                   |            |

<span id="page-61-1"></span>Tabla 4.5. Parámetros de las órbitas del cometa C/1995 O1 bajo un potencial newtoniano. Fuente: elaboración propia.

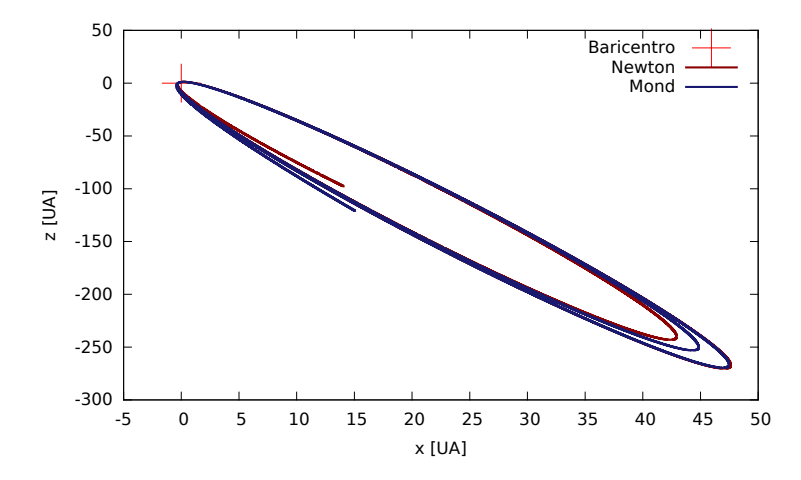

**Figura 4.3.** Órbitas del cometa C/1995 O1 con la función [\(1.22\)](#page-37-1) y con  $f(\chi) = \chi^2$ . Fuente: elaboración propia.

#### 4.2.2. Cometa C/2016 R2

A partir de las siguientes condiciones iniciales se calcula la órbita con el método de Runge-Kutta.

|                  | $x$ [km]                | $y$ [km]               | $z$ [km]                |
|------------------|-------------------------|------------------------|-------------------------|
| $\vec{R}$        | $1.21159 \times 10^8$   | $4.32996 \times 10^8$  | $-7.81953 \times 10^7$  |
| $\vec{\sigma}$   | 90.67405                | 204.8983               | 60.7590                 |
|                  | $v_x$ [km/s]            | $v_y$ [km/s]           | $v_z$ [km/s]            |
| $\vec{v}$        | $-13.05507$             | $-2.37567$             | 20.14253                |
| $\vec{\sigma}_v$ | $7.8983 \times 10^{-6}$ | $9.990 \times 10^{-6}$ | $1.3686 \times 10^{-5}$ |

Tabla 4.6. Condiciones iniciales del cometa C/2016 R2 con sus incertezas.

<span id="page-62-1"></span>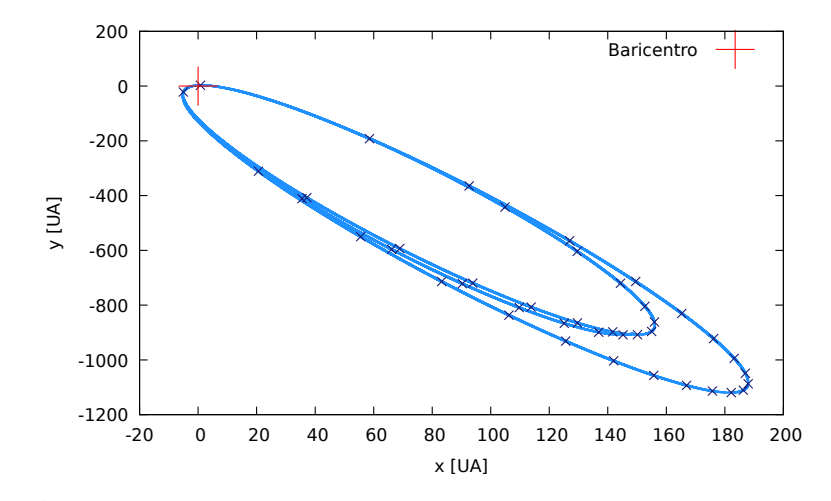

Figura 4.4. Órbita del cometa C/2016 R2 con la función [\(1.22\)](#page-37-1). Los símbolos  $\times$  están separados en los mismos intervalos de tiempo, por lo que una mayor separación espacial indica velocidades más altas. Fuente: elaboración propia.

<span id="page-62-0"></span>

| Mond                | $r_{\text{max}}$ [UA] $r_{\text{min}}$ [UA] $a$ [UA] | e                             | $T$ [anos] |
|---------------------|------------------------------------------------------|-------------------------------|------------|
| 1a. Órbita 1127.462 | 2.607                                                | 565.034  0.99538658  11818.91 |            |
| 2a. Órbita 1278.231 | 2.603                                                | 640.417 0.99593498 16098.07   |            |

Tabla 4.7. Parámetros de las órbitas del cometa C/2016 R2 bajo el potencial de Mendoza et al.

<span id="page-62-2"></span>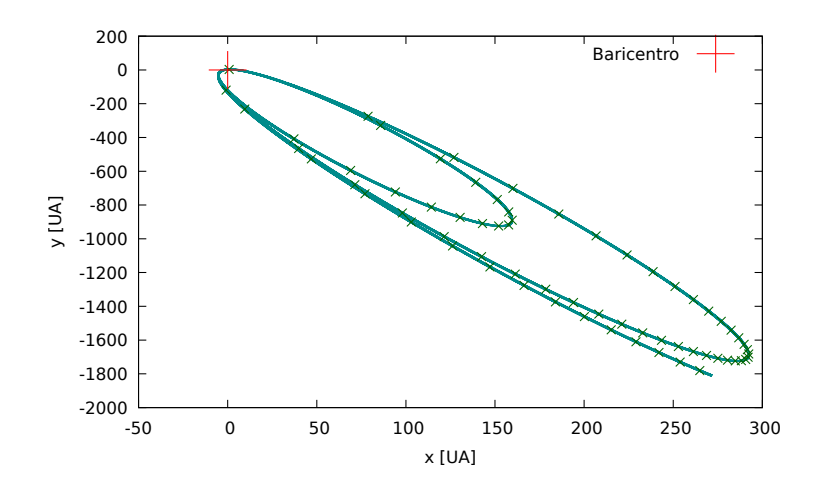

Figura 4.5. Órbita del cometa C/2016 R2 bajo un potencial newtoniano. Los símbolos × con una mayor separación espacial indican que el cuerpo lleva velocidades más altas. Fuente: elaboración propia.

<span id="page-63-0"></span>

| Newton              | $r_{\text{max}}$ [UA] $r_{\text{min}}$ [UA] $a$ [UA] | e                             | $T$ and $\infty$ |
|---------------------|------------------------------------------------------|-------------------------------|------------------|
| 1a. Órbita 1795.87  | 2.608                                                | 899.241 0.99709973 12212.02   |                  |
| 2a. Órbita 1972.687 | 2.609                                                | 987.648  0.99735845  31019.20 |                  |

<span id="page-63-1"></span>Tabla 4.8. Parámetros de las órbitas del cometa C/2016 R2 bajo un potencial newtoniano.

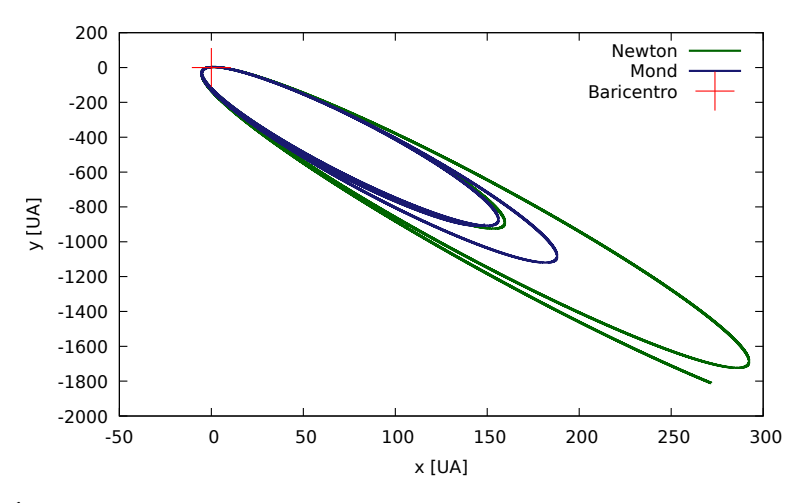

Figura 4.6. Órbitas del cometa C/2016 R2 bajo un potencial newtoniano y un potencial mondiano. Fuente: elaboración propia.

Se observa en las tablas [4.7](#page-62-0) y [4.8](#page-63-0) que el período orbital bajo un potencial mondiano es más pequeño y en consecuencia, su semieje mayor y excentricidad es menor que la de la órbita bajo un potencial newtoniano, tal como se observa en la figura [4.6.](#page-63-1) Las figuras [4.4](#page-62-1) y [4.5](#page-62-2) se han incluído para ver la órbita que reproduce cada potencial con mayor claridad, así como para tener una idea de las velocidades que lleva en cada parte de su trayectoria.

## 4.2.3. Asteroide 2014  $FE_{72}$

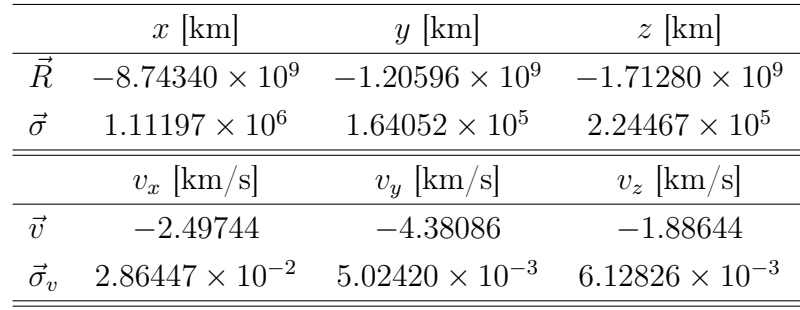

A partir de las siguientes condiciones iniciales se calculan las órbitas del asteroide bajo un potencial newtoniano y bajo el potencial que propone [\[1\]](#page-76-1):

**Tabla 4.9.** Condiciones iniciales del asteroide 2014  $FE_{72}$ .

<span id="page-64-1"></span>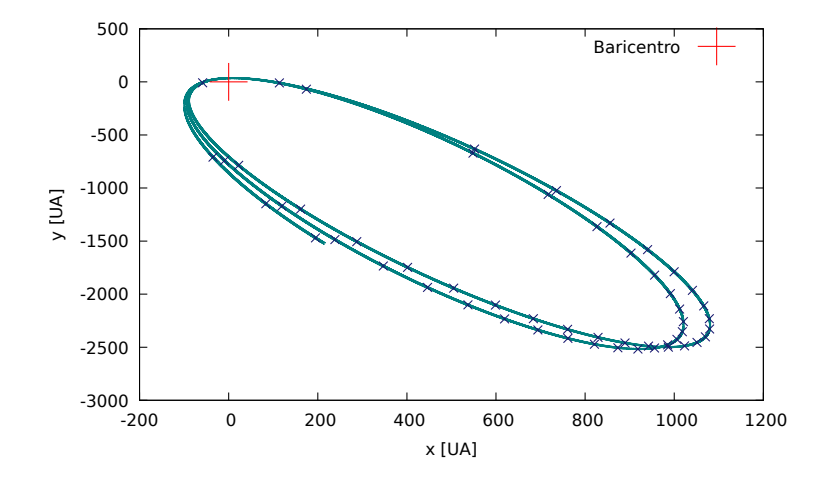

**Figura 4.7.** Órbitas del asteroide 2014  $FE_{72}$  con la función [\(1.22\)](#page-37-1). Los símbolos  $\times$  están igualmente espaciados temporalmente; por lo tanto, mientras más separados estén espacialmente, implica que el asteroide tiene una mayor velocidad en ese punto. Fuente: elaboración propia.

<span id="page-64-0"></span>

| Mond | $r_{\text{max}}$ [UA] $r_{\text{min}}$ [UA] $a$ [UA] | e                                                        | $T$ anos |
|------|------------------------------------------------------|----------------------------------------------------------|----------|
|      |                                                      | 1a. Órbita 2784.339 36.1879 1410.264 0.97433959 51650.04 |          |
|      |                                                      | 2a. Órbita 2782.035 36.202 1409.118 0.97430871 51592.00  |          |

Tabla 4.10. Parámetros de las órbitas del asteroide 2014 F E<sup>72</sup> bajo el potencial de Mendoza et al.

<span id="page-65-2"></span>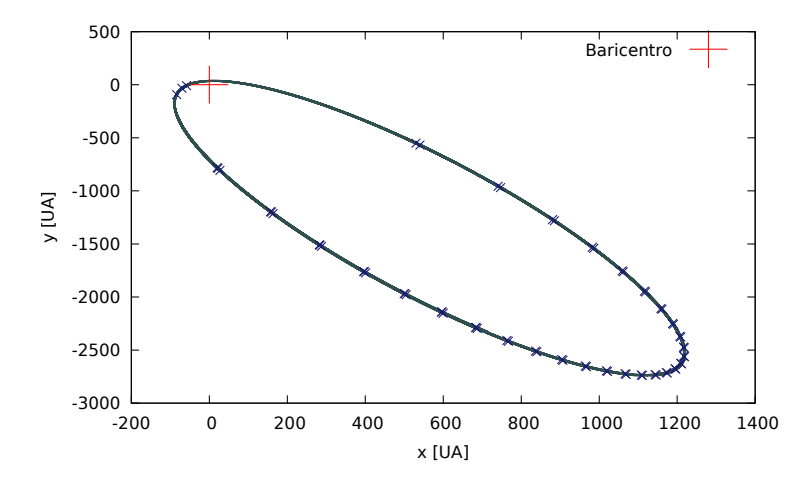

**Figura 4.8.** Órbita del asteroide 2014  $FE_{72}$  bajo un potencial newtoniano. Se muestran dos órbitas, las cuales se superponen. Fuente: elaboriación propia.

<span id="page-65-0"></span>

| Newton                     | $r_{\text{max}}$ [UA] $r_{\text{min}}$ [UA] $a$ [UA] | e                                                       | $T$ [anos] |
|----------------------------|------------------------------------------------------|---------------------------------------------------------|------------|
|                            |                                                      | 1a. Órbita 3060.206 36.393 1548.300 0.97649462 60881.83 |            |
| 2a. Órbita 3066.146 36.601 |                                                      | 1551.373  0.97640743  61063.21                          |            |

<span id="page-65-1"></span>Tabla 4.11. Parámetros de las órbitas del asteroide 2014  $FE_{72}$  bajo un potencial newtoniano.

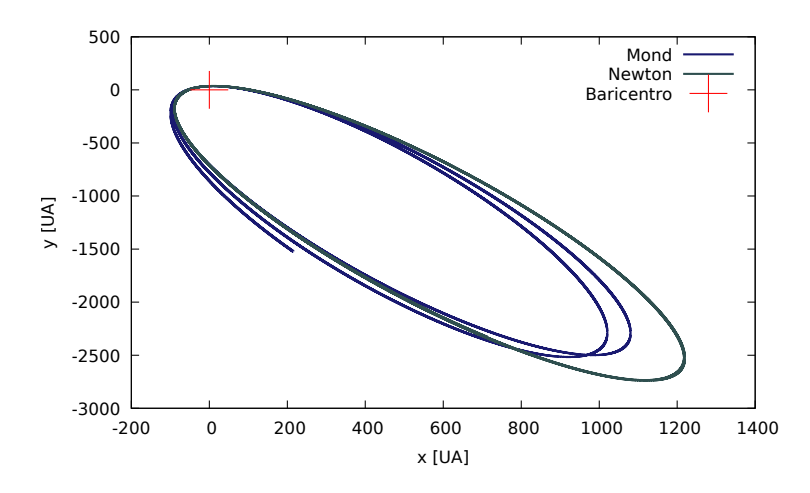

**Figura 4.9.** Orbita del asteroide 2014  $FE_{72}$  bajo un potencial newtoniano y bajo un potencial mondiano. Fuente: elaboración propia.

En las tablas [4.10](#page-64-0) y [4.11](#page-65-0) se observa que tanto el semieje mayor como la excentricidad de la primera y segunda órbita tienen medidas muy similares. Sin embargo, en la figura [4.7](#page-64-1) se observa que tiene cierta precesión, mientras que la órbita bajo el potencial newtoniano se mantiene más estable.

## 4.3. Velocidades

A continuación se muestran las velocidades cuando se termina una órbita. En  $T_0$  aparecen las velocidades iniciales, en  $T_1$  son las velocidades en el punto cuando se termina un órbita, que serían las nuevas condiciones iniciales para la segunda órbita y en $\mathcal{T}_2$ son las velocidades cuando finaliza la segunda órbita.

#### 4.3.1. C/2016 R2

<span id="page-66-0"></span>En las tablas [4.12](#page-66-0) y [4.13](#page-66-1) se muestran las velocidades del cometa C/2016 R2. Sin embargo, las velocidades aumentan y disminuyen, por lo que no se puede concluir acerca de su comportamiento para tiempos posteriores. Estos cambios se deben a las perturbaciones por la interacción con los planetas.

|       | Mond $v_x$ [km/s] | $v_y$   km/s] | $v_z$ [km/s] | $ v $ [km/s] |
|-------|-------------------|---------------|--------------|--------------|
| $T_0$ | $-13.055$         | $-2.376$      | 20.143       | 24.121       |
| $T_1$ | $-13.002$         | $-2.175$      | 20.130       | 24.063       |
| $T_2$ | $-13.063$         | $-2.287$      | 20.186       | 24.153       |

<span id="page-66-1"></span>**Tabla 4.12.** Velocidades de  $C/2016$  R2 bajo el potencial que propone [\[1\]](#page-76-1).

| Newton | $v_x$ [km/s] | $v_y$ [km/s] | $v_z$ [km/s] | $ v $ [km/s] |
|--------|--------------|--------------|--------------|--------------|
| $T_0$  | $-13.055$    | $-2.376$     | 20.143       | 24.121       |
| $T_1$  | $-13.075$    | $-2.419$     | 20.143       | 24.135       |
| $T_2$  | $-13.061$    | $-2.261$     | 20.089       | 24.068       |

Tabla 4.13. Velocidades de C/2016 R2 bajo un potencial newtoniano.

#### 4.3.2. 2014  $\text{FE}_{72}$

Las perturbaciones de los planetas sobre este asteroide son mínimas, por lo que siguen un patrón de comportamiento específico. En este caso, en las tablas [4.14](#page-67-0) y [4.13](#page-66-1) se observa que la rapidez va disminuyendo después de cada órbita, pero para el potencial de [\[1\]](#page-76-1) la disminución es más pronunciada. Sin embargo, no se puede concluir a partir de este único asteroide. Es necesario estudiar más objetos que no interaccionen tanto con los planetas y así, determinar si el potencial newtoniano modificado el que provoca la disminución de la rapidez de los objetos.

<span id="page-67-0"></span>

|                | Mond $v_x$ [km/s] | $v_y$ [km/s] | $v_z$ [km/s] | $ v $ [km/s] |
|----------------|-------------------|--------------|--------------|--------------|
| $T_0$          | $-2.497$          | $-4.381$     | -1.886       | 5.384        |
| $T_{1}$        | $-2.563$          | $-4.308$     | $-1.871$     | 5.351        |
| T <sub>2</sub> | $-2.623$          | $-4.235$     | $-1.855$     | 5.316        |

Tabla 4.14. Velocidades de 2014 FE72 bajo el potencial que propone [\[1\]](#page-76-1).

| Newton | $v_x$ [km/s] | $v_y$  km/s  $v_z$  km/s |          | $ v $ [km/s] |
|--------|--------------|--------------------------|----------|--------------|
| $T_0$  | $-2.497$     | $-4.381$                 | $-1.886$ | 5.384        |
| $T_1$  | $-2.491$     | $-4.380$                 | $-1.885$ | 5.380        |
| $T_2$  | $-2.484$     | $-4.379$                 | $-1.884$ | 5.375        |

Tabla 4.15. Velocidades de 2014 FE72 bajo un potencial newtoniano.

## 4.4. Tiempo de cómputo

Considerando el tiempo de cómputo de estos tres objetos, se realiza un ajuste lineal utilizando los siguientes datos:

| Iteraciones | Tiempo [min]    |
|-------------|-----------------|
| 2000000     | 108.9363160492  |
| 20000000    | 993.4082036967  |
| 40000000    | 1953.5869359167 |
| 95000000    | 4585.7782202833 |
| 110500000   | 4765.5716056    |

Tabla 4.16. Tiempo de cómputo en minutos en función del número de iteraciones.

<span id="page-67-1"></span>
$$
t = (4.56329 \pm 0.1323) \times 10^{-5} n, \tag{4.1}
$$

donde t está en minutos y n es el número de iteraciones. Por ejemplo, si se hace el cálculo para el cometa C/2016 R2 con tamaño de paso  $h =1$  hora, el tiempo total de cómputo sería

$$
t = 365.1 \pm 10.58
$$
 horas

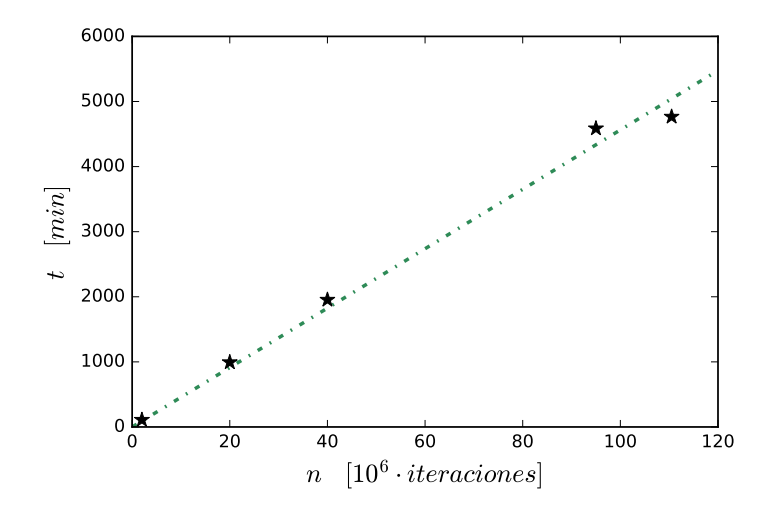

Figura 4.10. Los símbolos  $\star$  son los datos medidos y la recta es el ajuste lineal [\(4.1\)](#page-67-1). Fuente: elaboración propia.

El ordenador que se utilizó tiene las siguientes características:

Sistema operativo de 64 bits Memoria RAM de 16 GB Procesador Intel core i7-7700 CPU de séptima generación (Quad Core, 8 MB, 8T, 3.6 GHz, 65 W)

## 4.5. Análisis de error

Recordando, el método de Runge-Kutta es una aproximación de cuarto orden. Entonces,

$$
x(t_n) = \overline{x}_n + \mathcal{O}(h^5) \approx \overline{x}_n + kh^5.
$$

En esta aproximación se ha supuesto que el término de quinto orden  $kh^5$  es mucho mayor que el resto, por lo tanto, el error de truncamiento local es  $e_n = kh^5$ . Sea  $\overline{\overline{x}}(t)$  una aproximación con  $h/2$ ,

$$
x(t_n) \approx \overline{\overline{x}}_n + k(h/2)^5 + k(h/2)^5 = \overline{\overline{x}}_n + 2k(h/2)^5.
$$

Despejando  $kh^5$ , se obtiene

$$
e_n = kh^5 = \frac{2^4}{2^4 - 1} \left[ \overline{x}_n - \overline{x}_n \right]. \tag{4.2}
$$

A continuación se muestran la gráficas de  $kh^5$  para las funciones  $x(t)$ ,  $y(t)$ ,  $z(t)$  del cometa  $C/2016$  R2 para las primeras  $10^5$  iteraciones. En este caso se ha utilizado un tamaño de paso  $h = 1$  día.

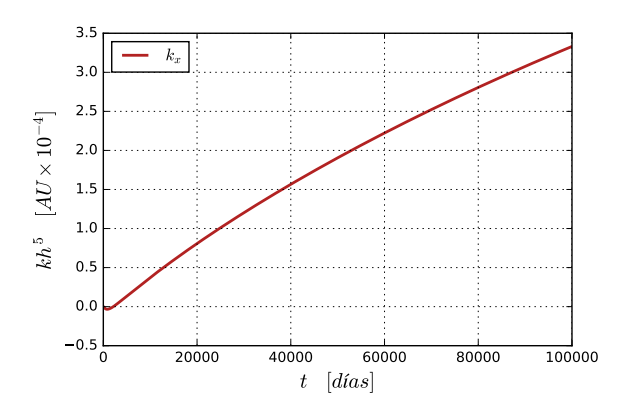

**Figura 4.11.** Error relativo  $k_x h^5$  para la función  $x(t)$ . Fuente: elaboración propia.

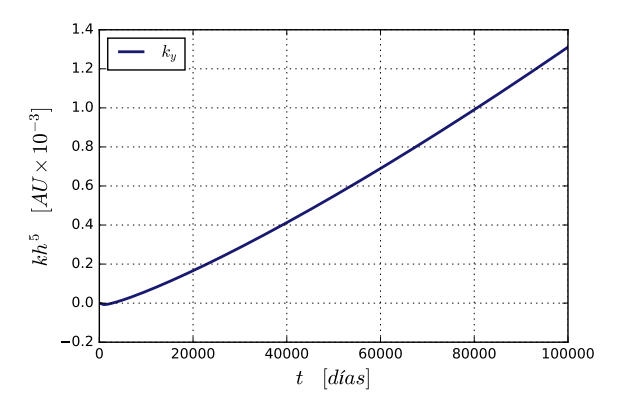

**Figura 4.12.** Error relativo  $k_y h^5$  para la función  $y(t)$ . Fuente: elaboración propia.

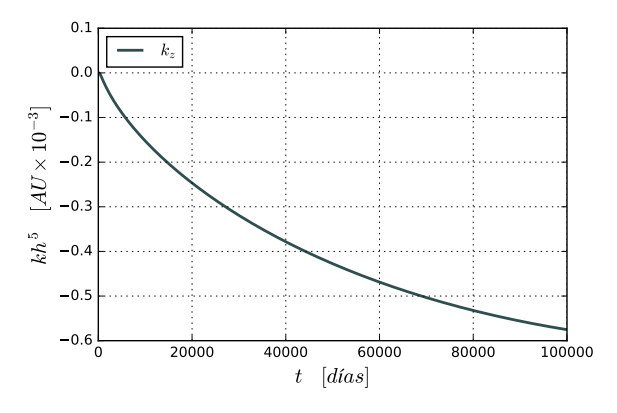

**Figura 4.13.** Error relativo  $k_z h^5$  para la función  $z(t)$ . Fuente: elaboración propia.

## 4.6. Discusión de resultados

Para los dos objetos cuyo afelio es mayor que 1000 UA, las órbitas mondianas obtenidas son más pequeñas que las órbitas newtonianas. El período orbital de un cuerpo bajo un potencial mondiano es menor, lo cual se explica con el hecho de que la rotación sucede más rápido cuando se está bajo la influencia de un potencial mondiano. Para el cometa  $C/2016$  R2 y para el asteroide 2014 FE<sub>72</sub>, las órbitas sucesivas van aumentando de tamaño. Este comportamiento se puede analizar analíticamente considerando un movimiento en dos dimensiones e interacción entre dos cuerpos. La velocidad del cuerpo no es puramente angular sino que es

$$
\dot{\vec{v}} = \dot{r}\hat{r} + r\dot{\theta}\hat{\theta}.\tag{4.3}
$$

La magnitud de r determina qué tanto aumenta el tamaño de la órbita, lo cual se explica analizando la aceleración del objeto. Según [\[9\]](#page-76-2), la aceleración en coordenadas polares es

$$
\ddot{\vec{r}} = (\dot{r} - r(\dot{\theta})^2) \hat{r} + (r\ddot{\theta} + \dot{r}\dot{\theta}) \hat{\theta},
$$

pero a partir de [\(1.20\)](#page-36-2) se observa que no hay aceleración angular. Igualando la parte radial de la aceleración, se obtiene

$$
\ddot{r} - r(\dot{\theta})^2 = -a_o f(\chi).
$$

Considerando la conservación del momentum angular,  $mr^2\dot{\theta} = l$ , siento l el momentum angular. Entonces,

$$
\ddot{r} = \frac{l^2}{m^2 r^3} - a_o f(\chi).
$$

Tomando en cuenta que la magnitud de la aceleración newtoniana es menor (ver la figura [1.6\)](#page-33-0), es decir,

$$
|f_{Mond}(\chi)| > |f_{Newton}(\chi)|,
$$

se concluye que,

<span id="page-70-0"></span>
$$
\ddot{r}_{Mond} < \ddot{r}_{Newton}.\tag{4.4}
$$

Lo que la relación [\(4.4\)](#page-70-0) indica es que la razón a la cual aumenta la velocidad radial es menor para un potencial mondiano y eso implica que la distancia  $r$  es, en general, más grande si el objeto está bajo un potencial newtoniano. En las figuras [4.9](#page-65-1) y [4.6](#page-63-1) se observa que las órbitas newtonianas son más elongadas que las mondianas, a pesar de haberse calculado con las mismas condiciones iniciales.

Es interesante la segunda órbita del cometa C/1995 O1 (tablas [4.4](#page-60-2) y [4.11\)](#page-65-0), pues tanto el período como el semieje mayor para el caso newtoniano son menores. Esto parece estar en contradicción con [\(4.4\)](#page-70-0); sin embargo, hay que recordar que la relación [\(4.4\)](#page-70-0) es solo una aproximación, pues se ha considerado la interacción entre dos cuerpos y es más precisa cuando el cometa se encuentra más alejado del baricentro del Sistema Solar, pues la interacción es similar a la que tendría con un cuerpo ubicado en el baricentro y cuya masa fuera igual a la masa encerrada por la órbita del cometa. Este comportamiento se puede explicar por la interacción que tiene con los planetas (en especial Júpiter) cuando su distancia al baricentro es menor que 30 UA (medida del semieje mayor de Neptuno).

Las órbitas de los tres objetos estudiados son cerradas, pero inestables. Las órbitas de C/2016 R2 y C/1995 O1 son inestables, independientemente del potencial bajo el cual se esté llevando a cabo su interacción; esto implica que la inestabilidad es causada por la interacción con los planetas del Sistema Solar.

La ventaja de haber estudiado el asteroide 2014 FE<sub>72</sub> es que  $r_{\text{min}} \approx 36 \text{ UA}, \text{es}$ decir, que no llega a estar adentro del área de mayor interacción con los planetas y en consecuencia, su estabilidad no debería verse afectado al mismo nivel que los dos cometas. La órbita de 2014 FE72 bajo un potencial newtoniano parece ser estable, según la figura [4.8.](#page-65-2) En la tabla [4.11](#page-65-0) se observa que sí cambia ligeramente y este cambio puede ser debido a la leve interacción con los planetas o a la propagación del error en el método numérico; sin embargo, la diferencia en el semieje mayor solo ha sido del 0.20 %. Por otro lado, las órbitas bajo el potencial de Mendoza el al. sí son visiblemente inestables y en esta ocasión, no es causada por la interacción con los planetas, pues esas perturbaciones despreciables a esta escala.
## **CONCLUSIONES**

- 1. Los cuerpos sobre los cuales es necesario aplicar un potencial mondiano en un sistema con masa  $M \approx 1 M_{\odot}$ son aquellos que se ubican a distancias de alrededor de 7000 UA del baricentro.
- 2. Los planetas del Sistema Solar influyen mucho en la forma de la órbita de los asteroides y cometas. La interacción con los planetas hace que se pierda la periodicidad de la órbita de un cuerpo que cruza el Sistema Solar.
- 3. Las órbitas con semieje mayor del orden de 1000 UA son inestables cuando el objeto está bajo un potencial mondiano.
- 4. Las órbitas de los cuerpos bajo un potencial mondiano tienen una excentricidad menor que cuando se considera un potencial newtoniano.

## RECOMENDACIONES

- 1. Realizar los cálculos con diferentes tamaños de paso h para un mismo cuerpo, de manera que se minimice la propagación de error por el método numérico.
- 2. Optimizar el código para poder realizar cálculos sobre intervalos de tiempo mayores y tamaños de paso menores, sin que se requiera mayor tiempo de cómputo. Puede ser mediante la implementación de un código que utilice tamaños de pasos  $h$  variables.
- 3. Considerar las fuerzas no gravitacionales en las ecuaciones de movimiento de un cometa, tales como el efecto de cohete cuando pasa cerca del Sol y la presión de radiación.
- 4. Tomar en cuenta la interacción con más cuerpos en el Sistema Solar, tal como los planetas enanos y los asteroides de mayor masa.

## BIBLIOGRAFÍA

- [1] Mendoza, S.; Hernandez, X.; Hidalgo, J. C. & Bernal, T. (2011). A natural approach to extended Newtonian gravity: tests and predictions across astrophysical scales. MNRAS, 411(1) 226–234.
- [2] Milgrom, M. (1983). A Modification of the Newtonian Dynamics as a possible alternative to the Hidden Mass Hypothesis. The Astrophysical Journal, 270, 365-370.
- [3] Milgrom, M. (2001). MOND A pedagogical review, 2001. Consultado en abril de 2018 en <https://arxiv.org/pdf/astro-ph/0112069.pdf>
- [4] Rubin, V. & Ford W. K. Jr. (1970). Rotation of the Andromeda Nebula from a spectroscopic survey of emission regions. The Astrophysical Journal, 159, 379.
- [5] Rubin, V. C.; Thonnard, N. & Ford, W. K. Jr. (1978). Extended Rotation Curves of High-Luminosity Spiral Galaxies. IV - Systematic dynamical properties, SA  $\rightarrow$  *SC*. The Astrophysical Journal, 225, L107-L111.
- [6] Sofue, Y. & Rubin, V. (2001) Rotation Curves of Spiral Galaxies. Annual Review of Astronomy and Astrophysics, 39(1), 137-174.
- [7] Sanders, R. H. (1996). The Published Extended Rotation Curves of Spiral Galaxies: Confrontation with Modified Dynamics. The Astrophysical Journal, 473(1), 117-129.
- [8] Hernandez, H.; Jiménez, M. A. & Allen, C. (2012). Wide binaries as a critical test of Classical Gravity. The European Physical Journal C, 72(2), 1884.
- [9] Marion, J. & Thornton, S. (1995). Classical Dynamics of Particles and Systems. 4th edition. Saunders College Publishing.
- [10] Burden, R. & Faires, J.D. (2011). Análisis numérico. Novena edición. Cengage Learning Editores, S.A. de C.V.
- [11] Newhall, X. X.; Standish, E. M. & Williams, J.G. (1983). DE 102: a numerically integrated ephemeris of the Moon and planets spanning forty-four centuries. Astronomy and astrophysics, 125, 150-167.
- [12] Folkner, W. M.; Williams, J. G.; Boggs, D. H.; Park, R. S. & Kuchynka, P. (2014). The Planetary and Lunar Ephemerides DE430 and DE431. IPN Progress Report 42-196.
- [13] Freese, K. (2008). Review of observational evidence for dark matter in the universe an in upcoming searches for dark stars. Consultado en agosto de 2018 en <https://arxiv.org/pdf/0812.4005.pdf>